# *Echelle spektrumok kiredukálása az IRAFban*

# Echelle spektrográf

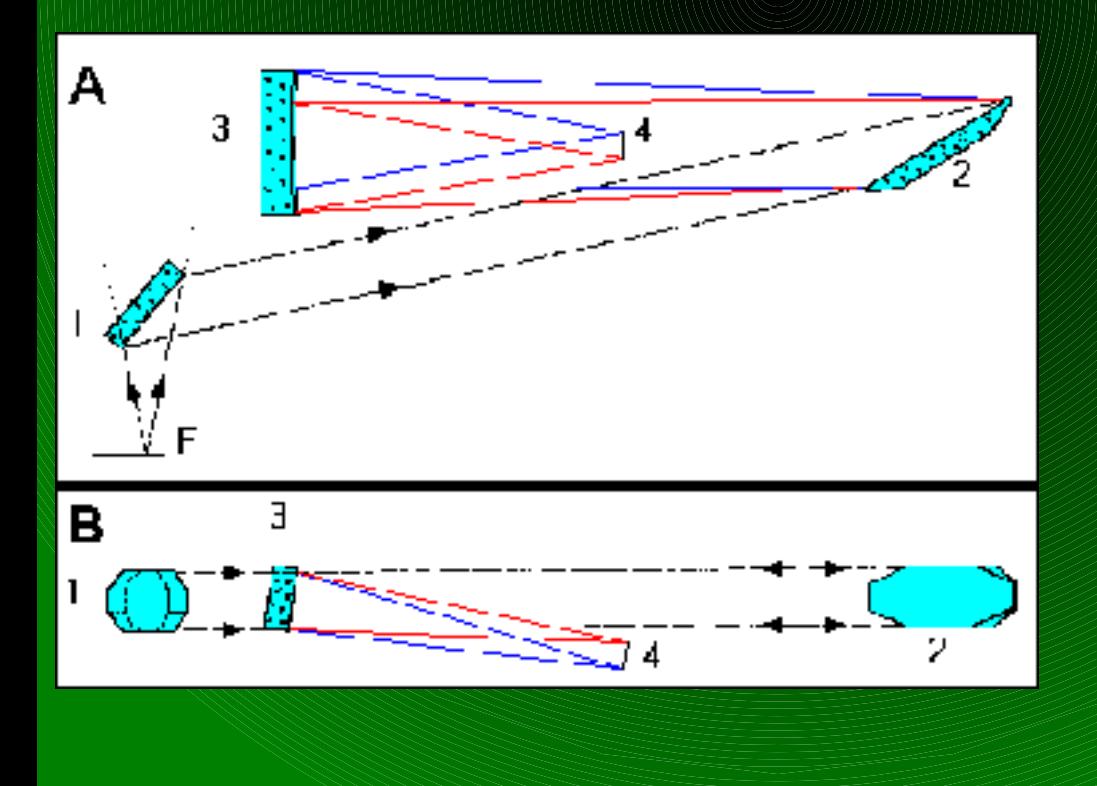

### – Kollimátor

- Rács
- Kamera tükör (kereszt-diszperziós elem)
- Detektor (spektrum)
- F: A f?tükör fókuszába helyezett  $\mathbf 1$  response  $\mathbf 1$

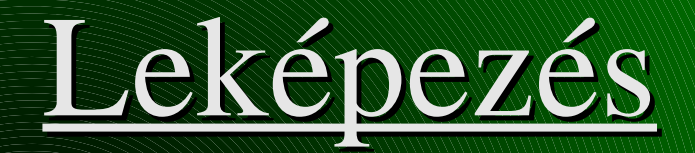

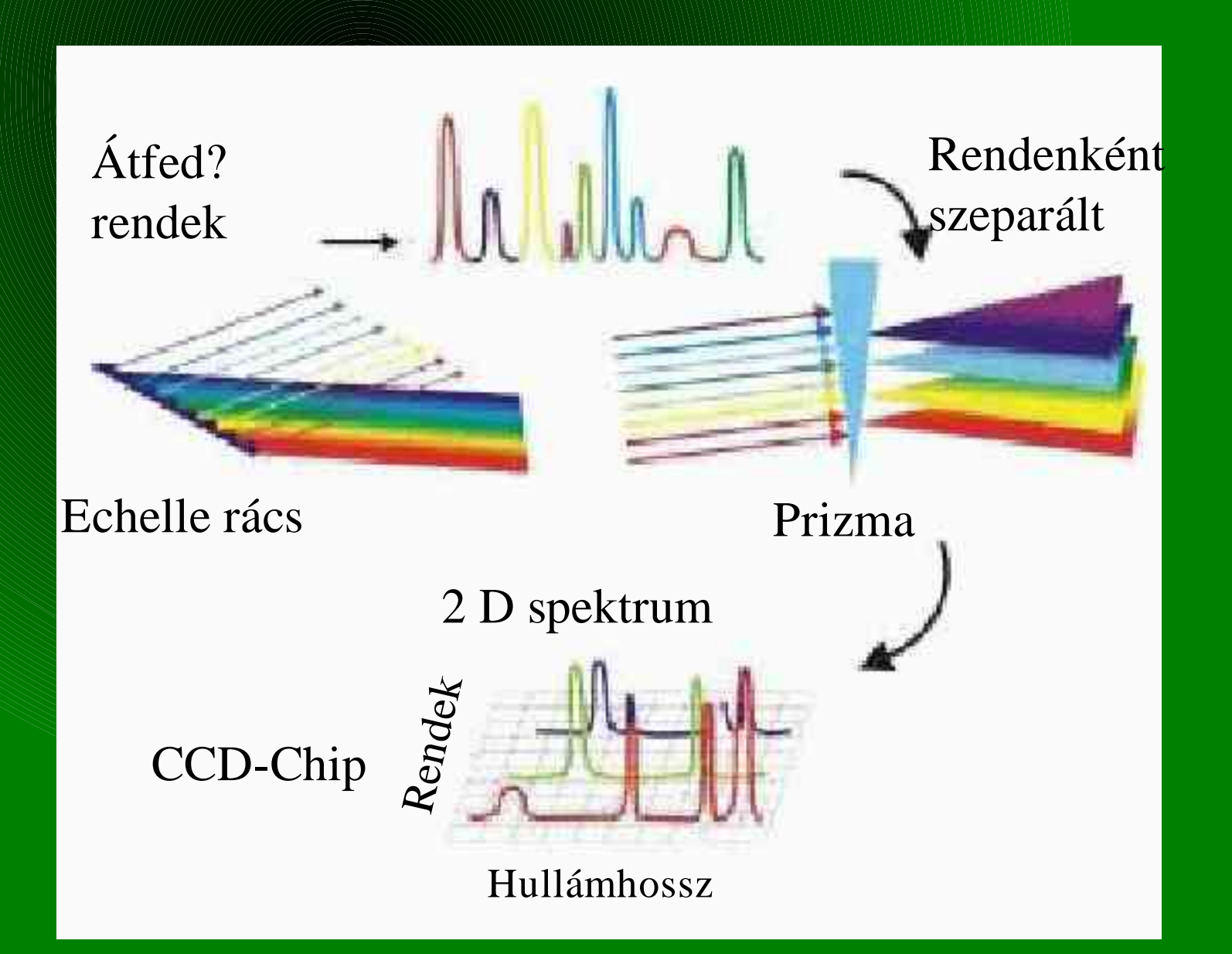

# "Nyers" echelle spektrum

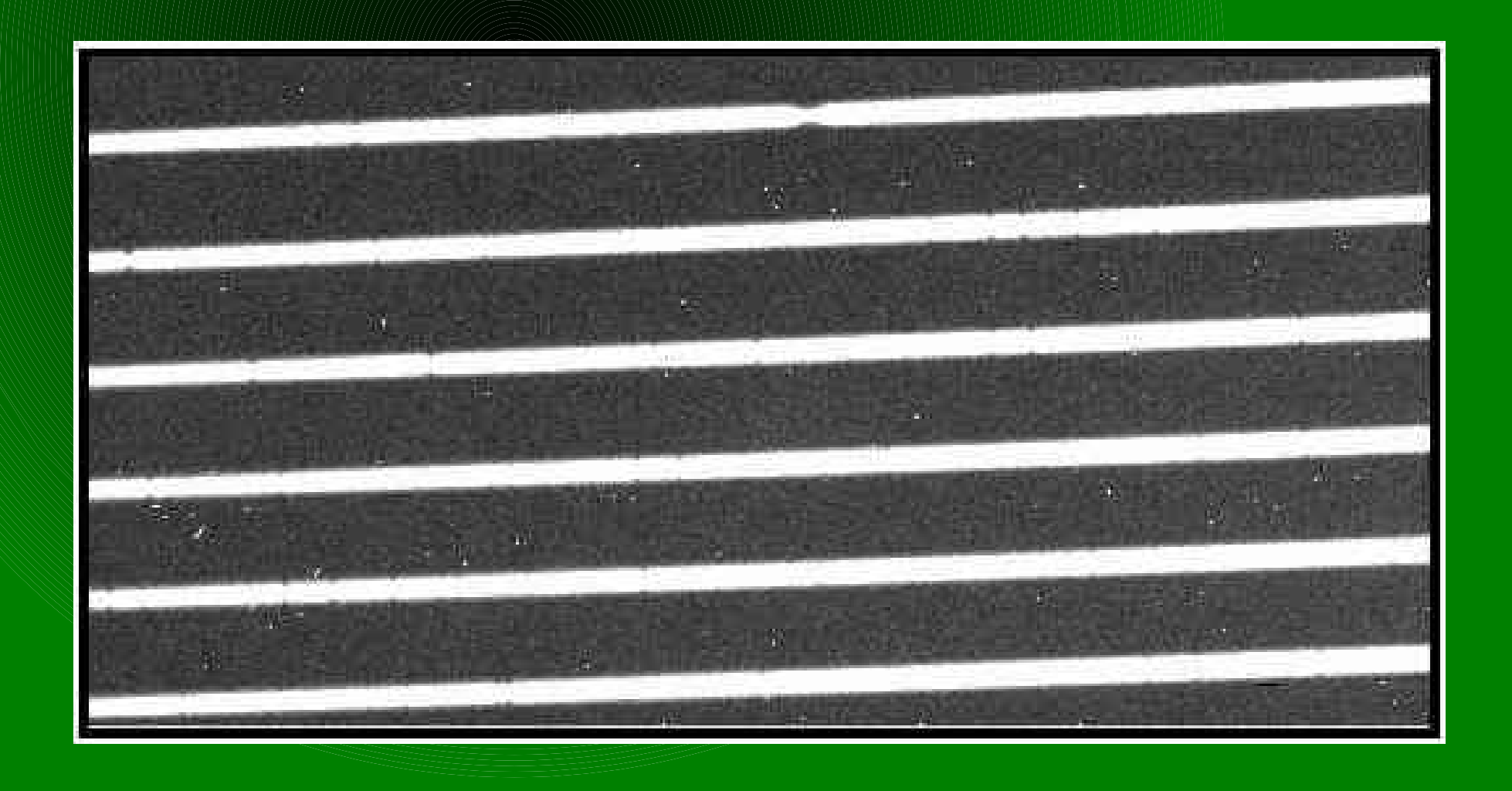

### Honnan – hova

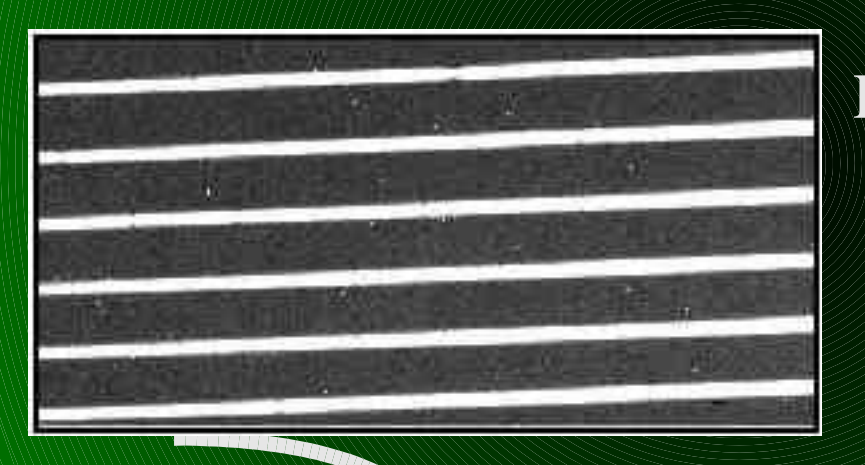

Kontinum normált, hullámhossz-kalibrált spektrum

### Redukálatlan kép

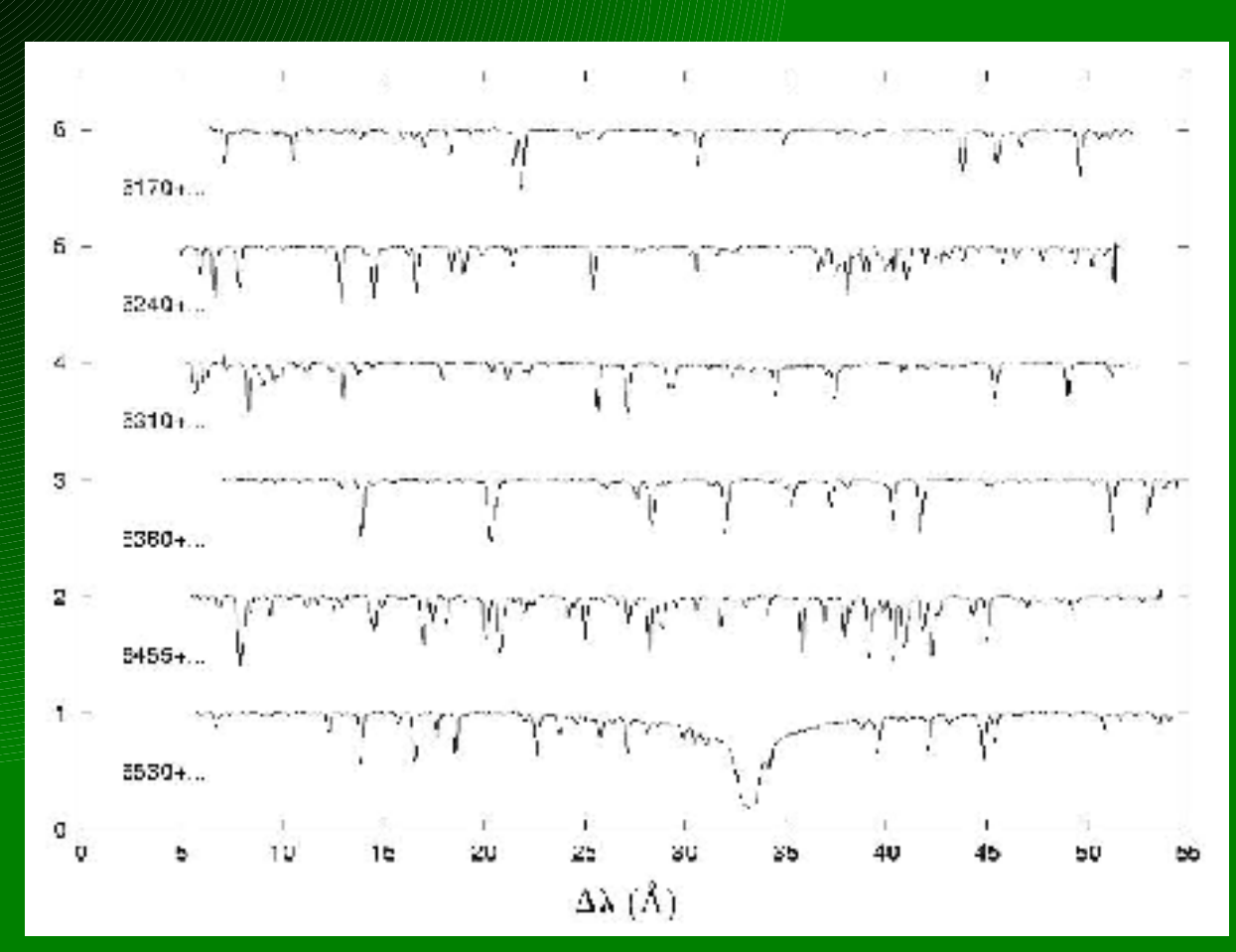

## A spektrumok feldolgozása

- Szükséges felvételek:
	- *Objektum spektruma*
	- *Spektrállámpa spektruma* ( Hullámhossz kalibráláshoz)
	- *Bias-kép* (0 expozíciós id?nél adott pixelhez hány elektron tartozik)
	- *Flatfield-kép* (Az egyes pixelek eltér? érzékenységének figyelembe vételéhez)

## Korrigáló és kalibráló képek

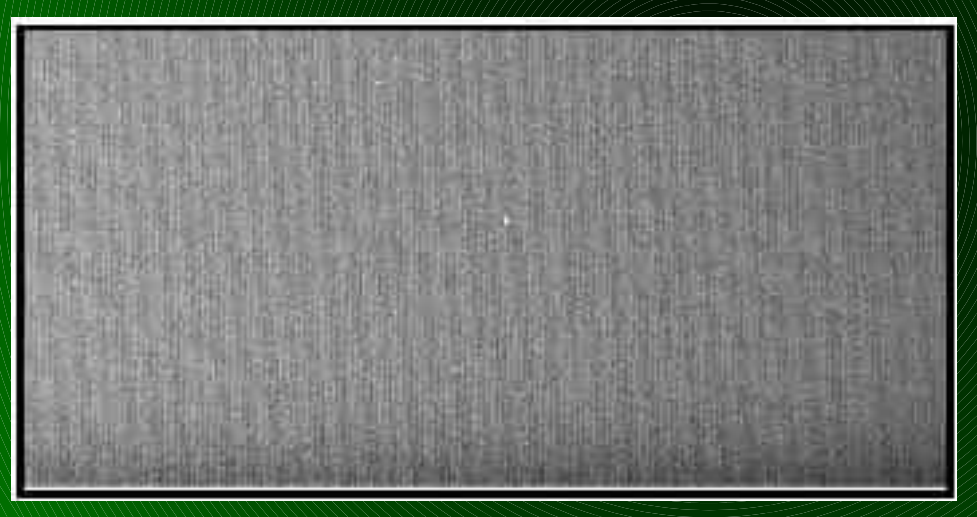

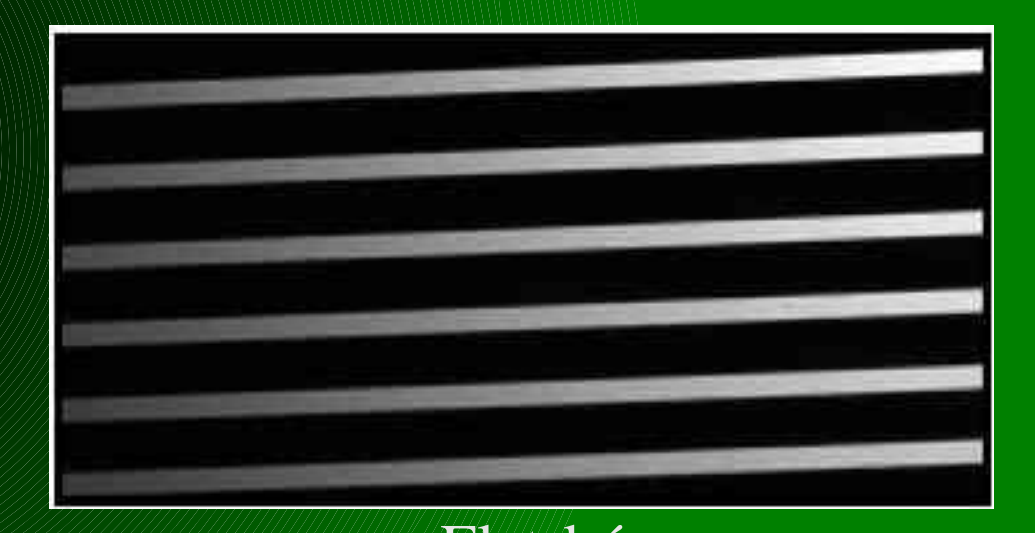

### Bias-kép Flat-kép

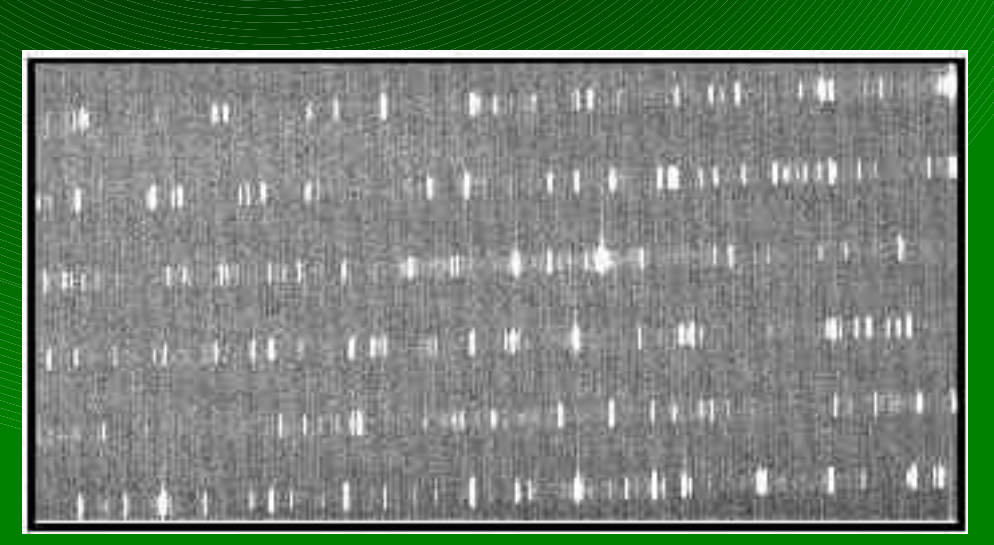

#### Th-Ar spektrállámpa spektruma

### *Átlagolt bias-kép elkészítése:*

### noao => imred => ccdred => **zerocombine**

#### \* szkati@triton:-

 $(mclip =$  $(lsigma =$ 

 $(hsigma =$  $(rdnoise=$ 

Mone

TRAF Image Reduction and Analysis Facility  $PACKAGE = codred$  $TASK = zerocombine$ @fits.list List of zero level images to combine  $input =$ Zero) Output zero level name (output  $=$ average) Tupe of combine operation (combine= minmax) Tupe of rejection  $(reject =$ (codtupe= zero) CCD image tupe to combine  $(process =$ no) Process images before combining?  $\text{delete} =$ no) Delete input images after combining? (clobber= no) Clobber existing output image?  $(scale =$ none) Image scaling  $\:$ ) Image section for computing statistics  $(n \text{low} =$ 0) minmax: Number of low pixels to reject límhigh = 1) minmax: Number of high pixels to reject 1) Minimum to keep (pos) or maximum to reject (neg)  $(nkeep =$ 

yes) Use median in sigma clipping algorithms? 3.) Lower sigma clipping factor

- 3.) Upper sigma clipping factor
- 0.) codelip: CCD readout noise (electrons)

 $\#$ > bemen?  $\sharp$ <sub>i</sub> kimen? file => kombináció típusa

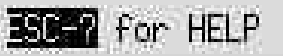

 $\nabla$  max

### *A képek bias korrekciója:*  $\text{noao} \Rightarrow \text{imred} \Rightarrow \text{ccdered} \Rightarrow \text{ccdproc}$

#### szkati@triton:-

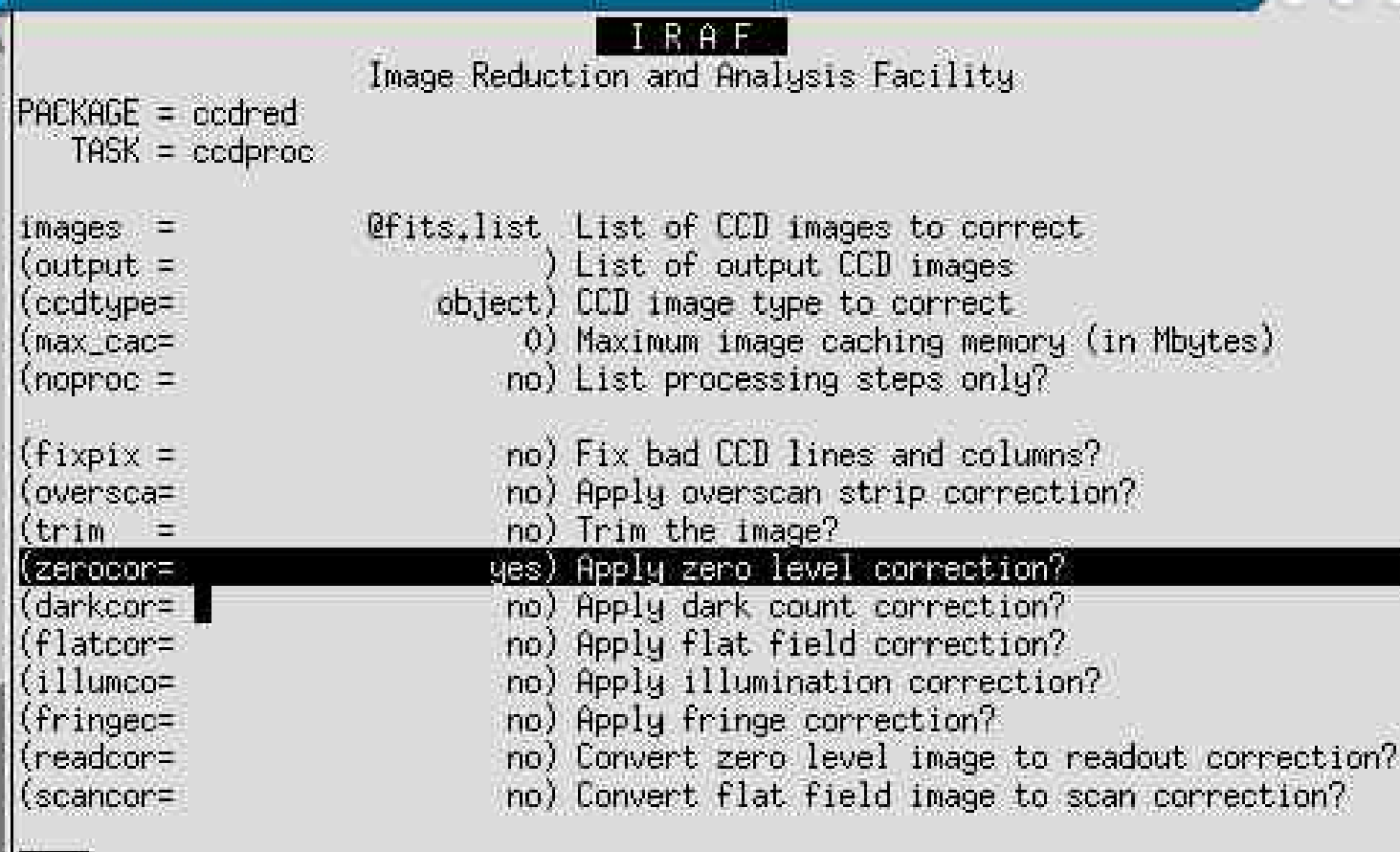

Minden nemre (no) van állítva, kivéve: zerocor

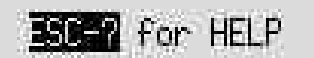

COX

### A képek bias korrekciója:  $\text{noao} \Rightarrow \text{imred} \Rightarrow \text{ccdered} \Rightarrow \text{ccdproc}$

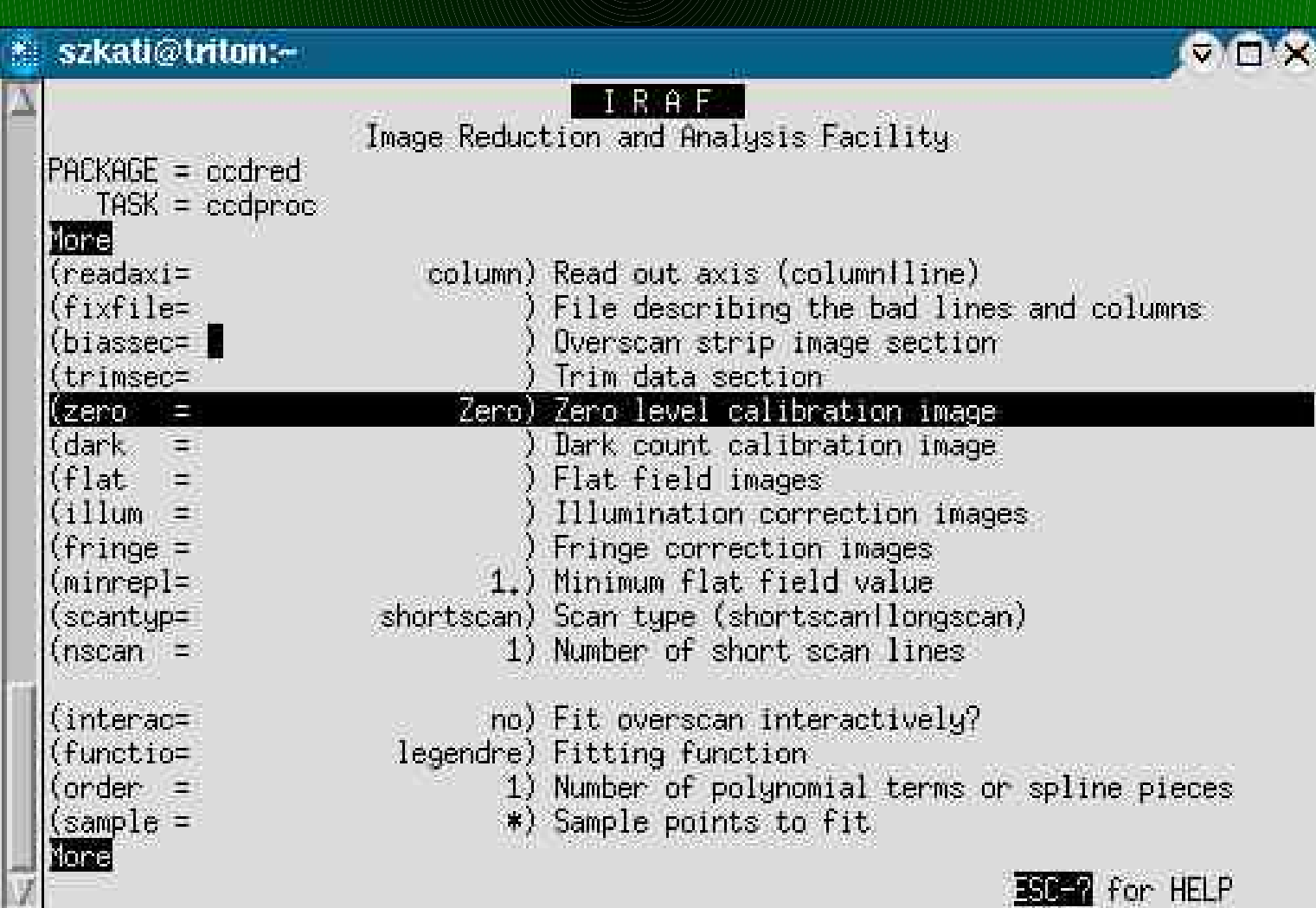

#### A képek bias korrekciója:  $\text{noao} \Rightarrow \text{imred} \Rightarrow \text{ccdred} \Rightarrow \text{ccdproc}$

#### \* szkati@triton:-**VIDX** TRA Image Reduction and Analysis Facility **IPACKAGE = ocdred**  $TASK = codproc$ Morel 1) Number of sample points to combine (naverag= 1) Number of rejection iterations (niterat= 3.) Low sigma rejection factor  $\frac{1}{\text{low_rej}}$ 3.) High sigma rejection factor (high\_re= 0.) Rejection growing radius  $(\text{arow})$  $\equiv$ (mode  $=$  .  $q1$ **ESCEPT For HELP**

#### A képek bias korrekciója:  $\text{noao} \Rightarrow \text{imred} \Rightarrow \text{ccdred} \Rightarrow \text{ccdproc}$

#### szkati@triton:-

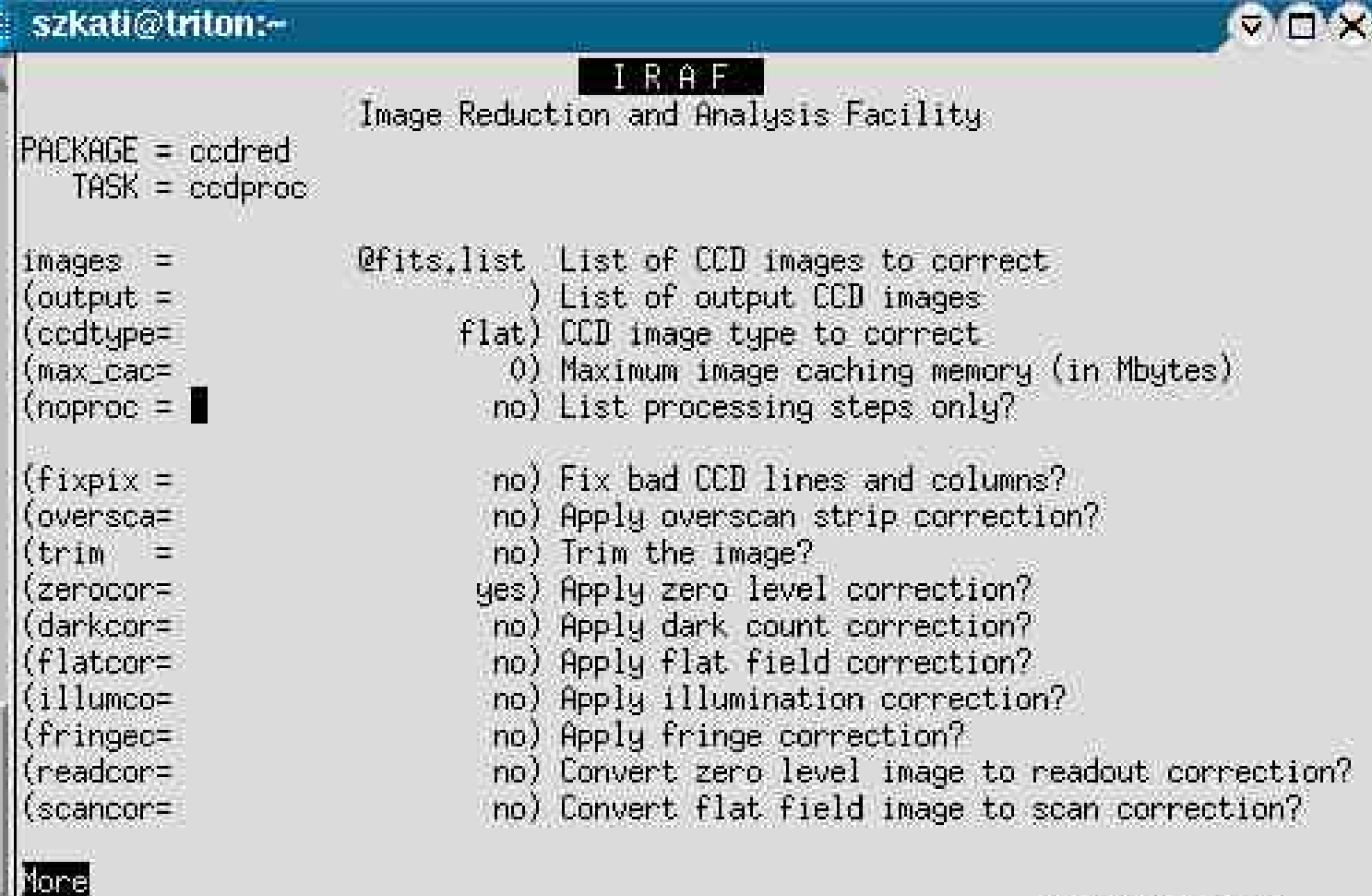

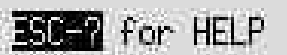

**Chain** 

### *A kozmikus sugár korrekciója:*  $noao \Rightarrow imred \Rightarrow \text{crutil} \Rightarrow \text{cosmixrays}$

#### ezkoti@bitans

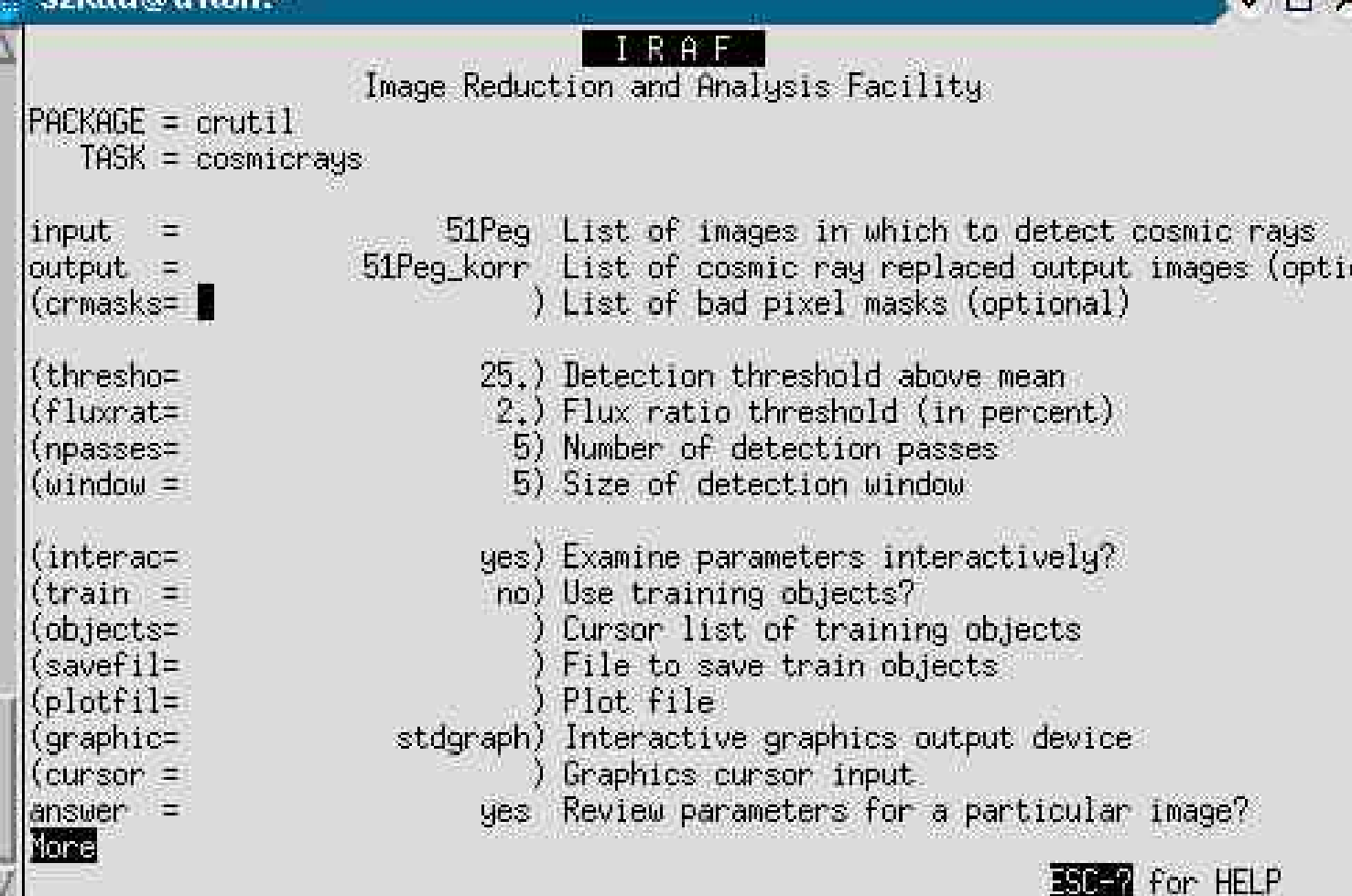

#### $\text{noao} \implies \text{imred} \implies \text{crutil} \implies$

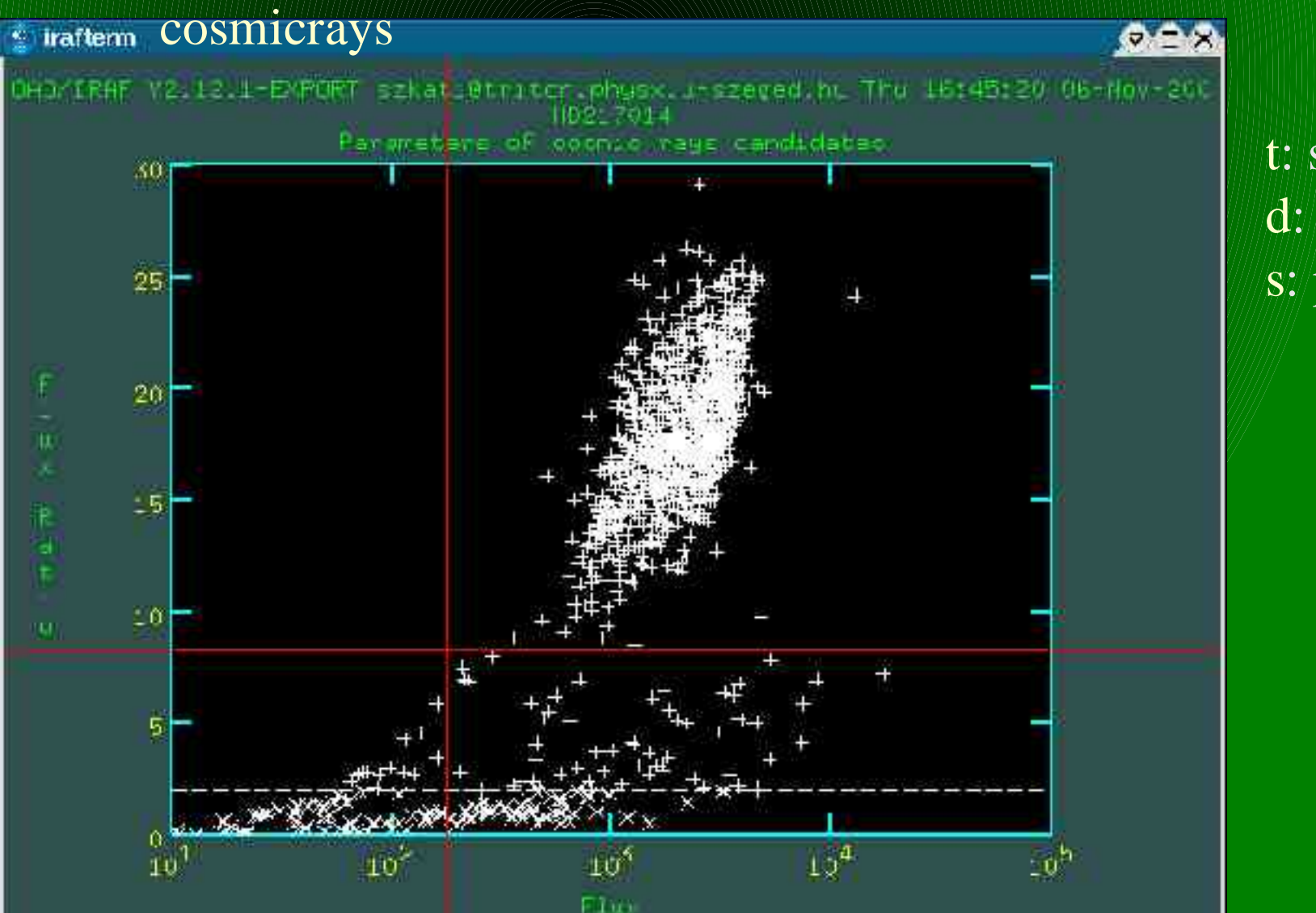

t: szint megemelése d: pont törlése s: profil megnézése

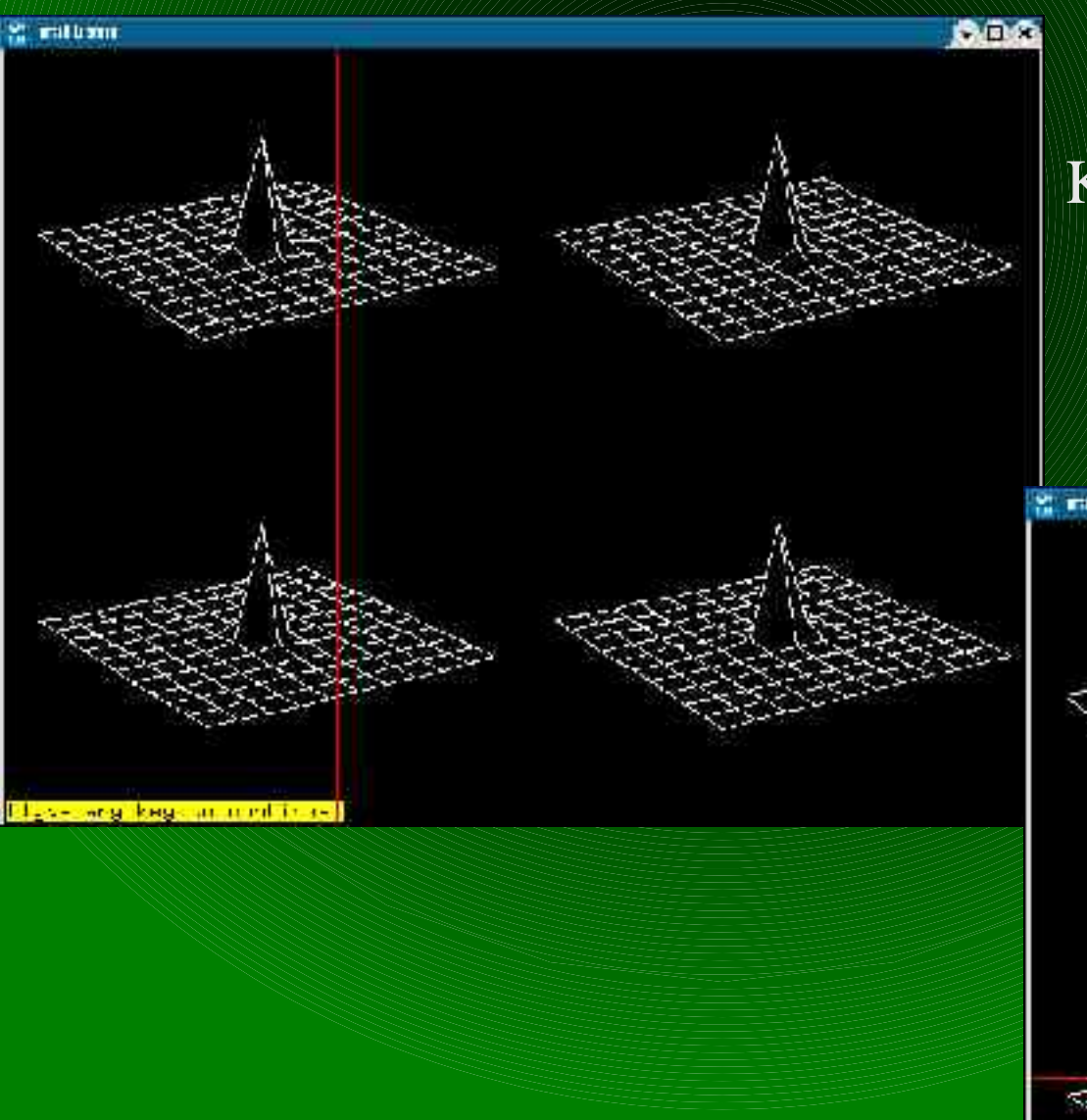

#### Oldalról bees? kozmikus sugár

#### Kozmikus sugár

Eliza-sang kagasan mentimusk

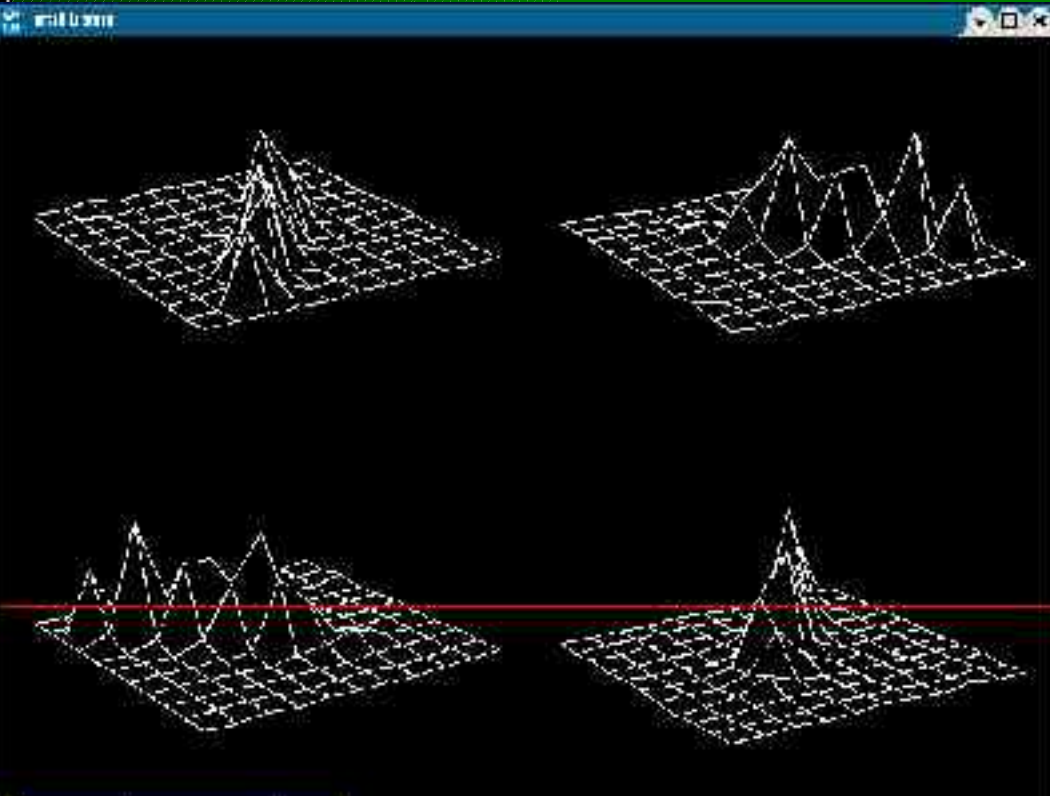

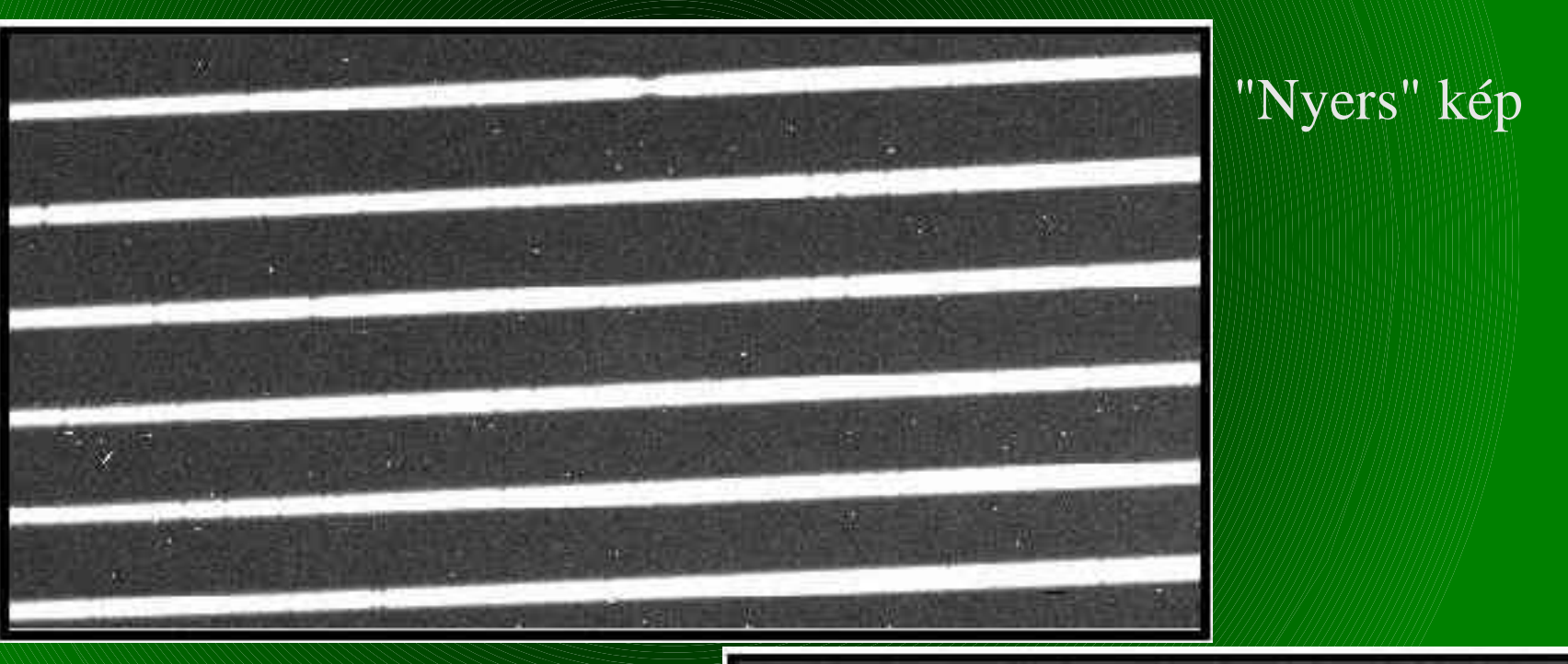

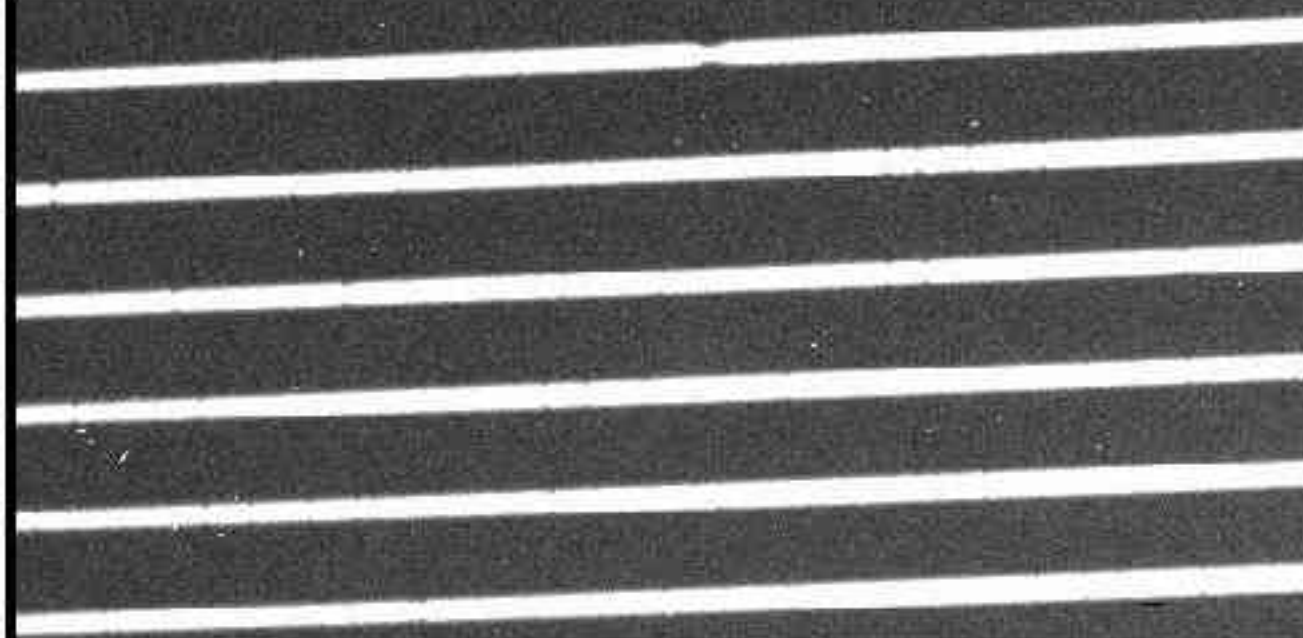

Kozmikus sugármentes kép

## Flatfield-kép

6.6.5

### ● Átlagolt flat kép elkészítése:  $noao \Rightarrow imred \Rightarrow ccdred \Rightarrow flatcombine$

#### szkati@triton:~

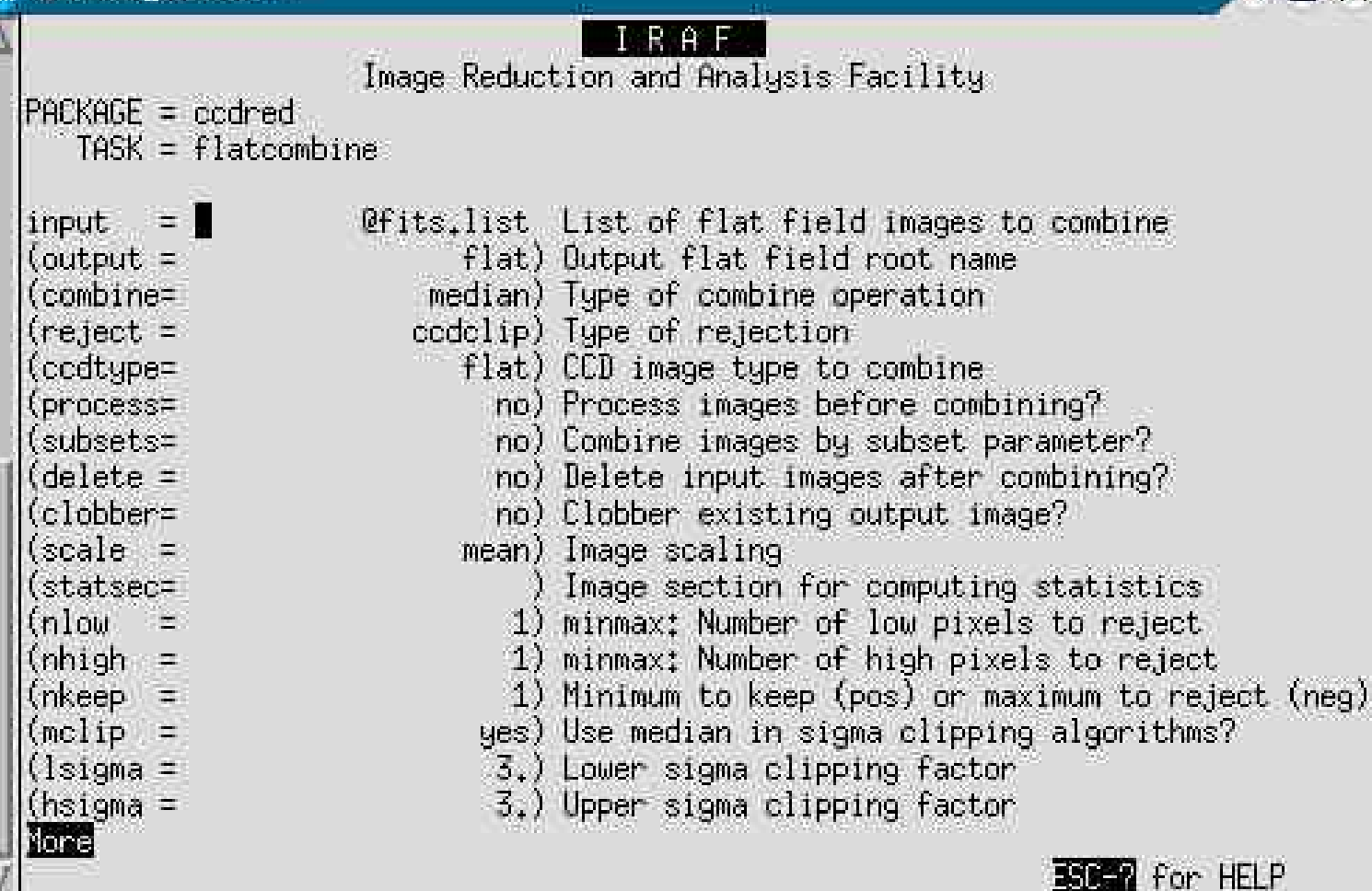

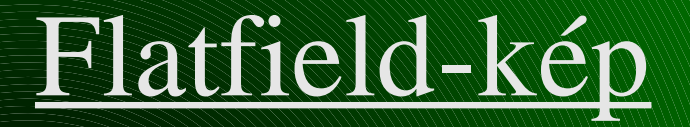

#### *Implot flat:*

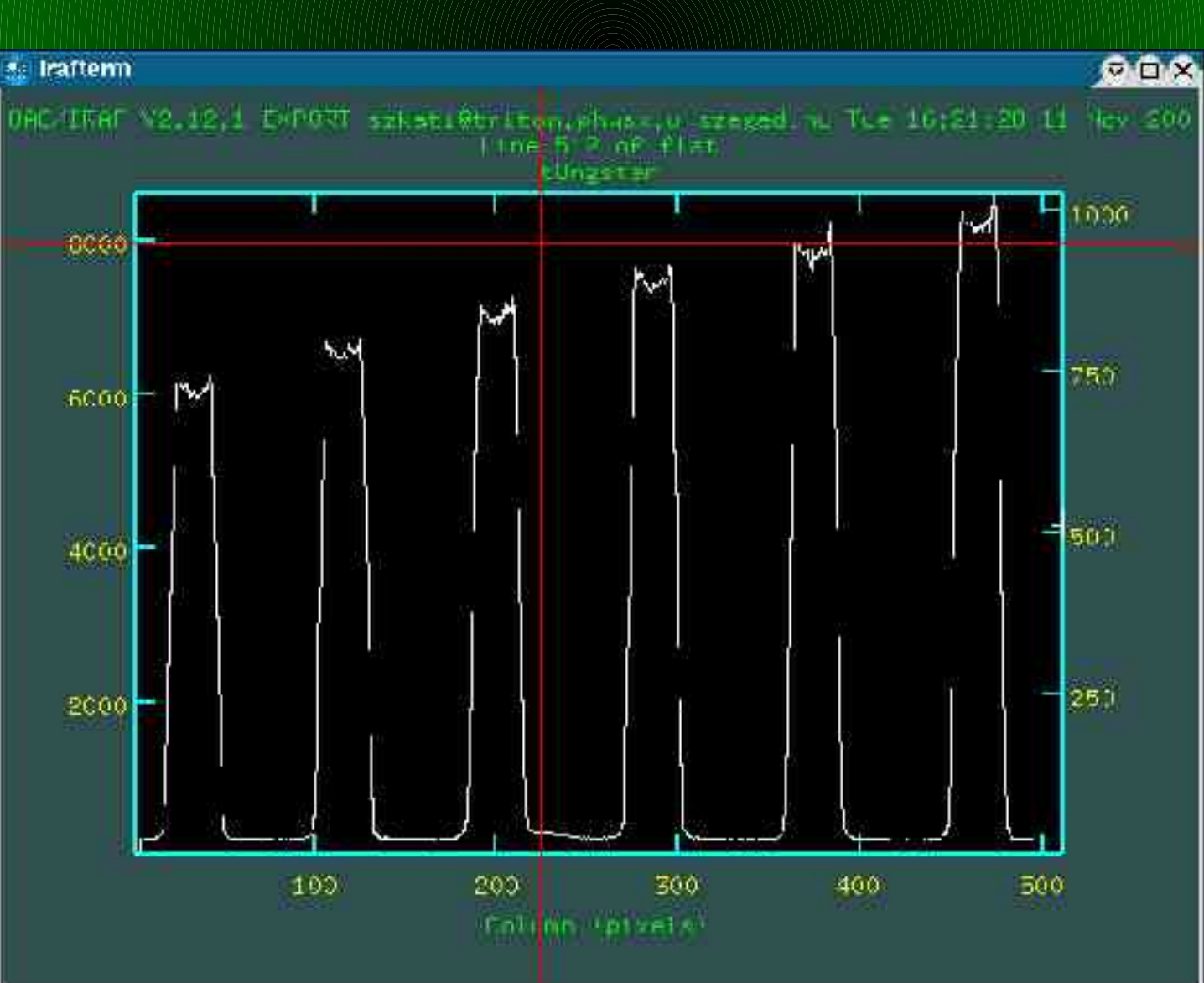

Apetúra szélessége: apedit.width=<érték> Apertúrák szeparációja: apfind.minsep=<érték>

apresize.ylevel=0.5 apresize.bkg=no

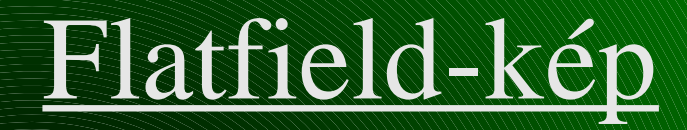

### $\text{noao} \implies \text{imred} \implies \text{echelle} \implies \text{apflatten}$

#### \* szkati@triton:~

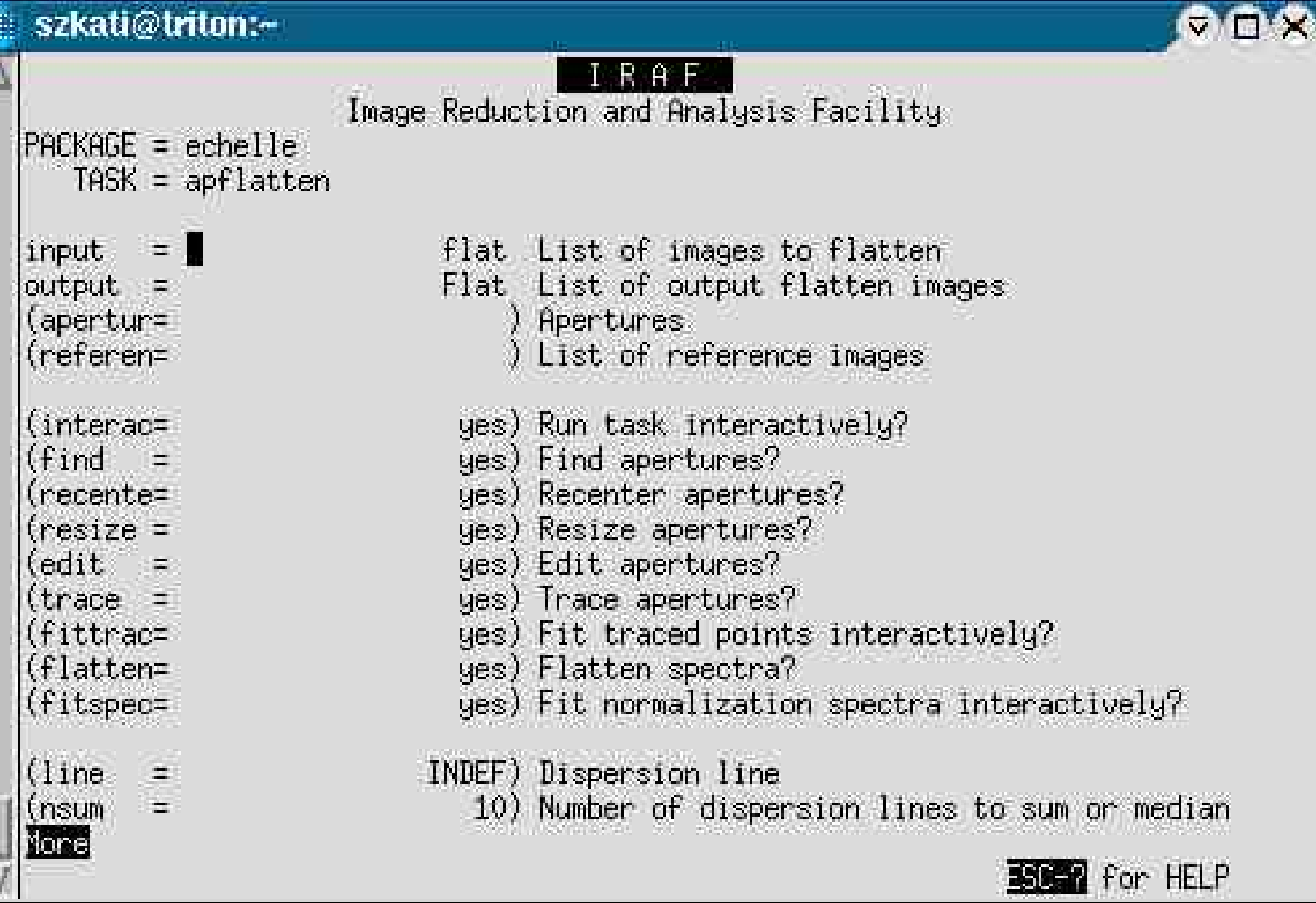

## Flatfield-kép

**Q.O.X** 

### $\text{noao} \Rightarrow \text{imred} \Rightarrow \text{echelle} \Rightarrow$ apflatten

#### szkati@triton:~

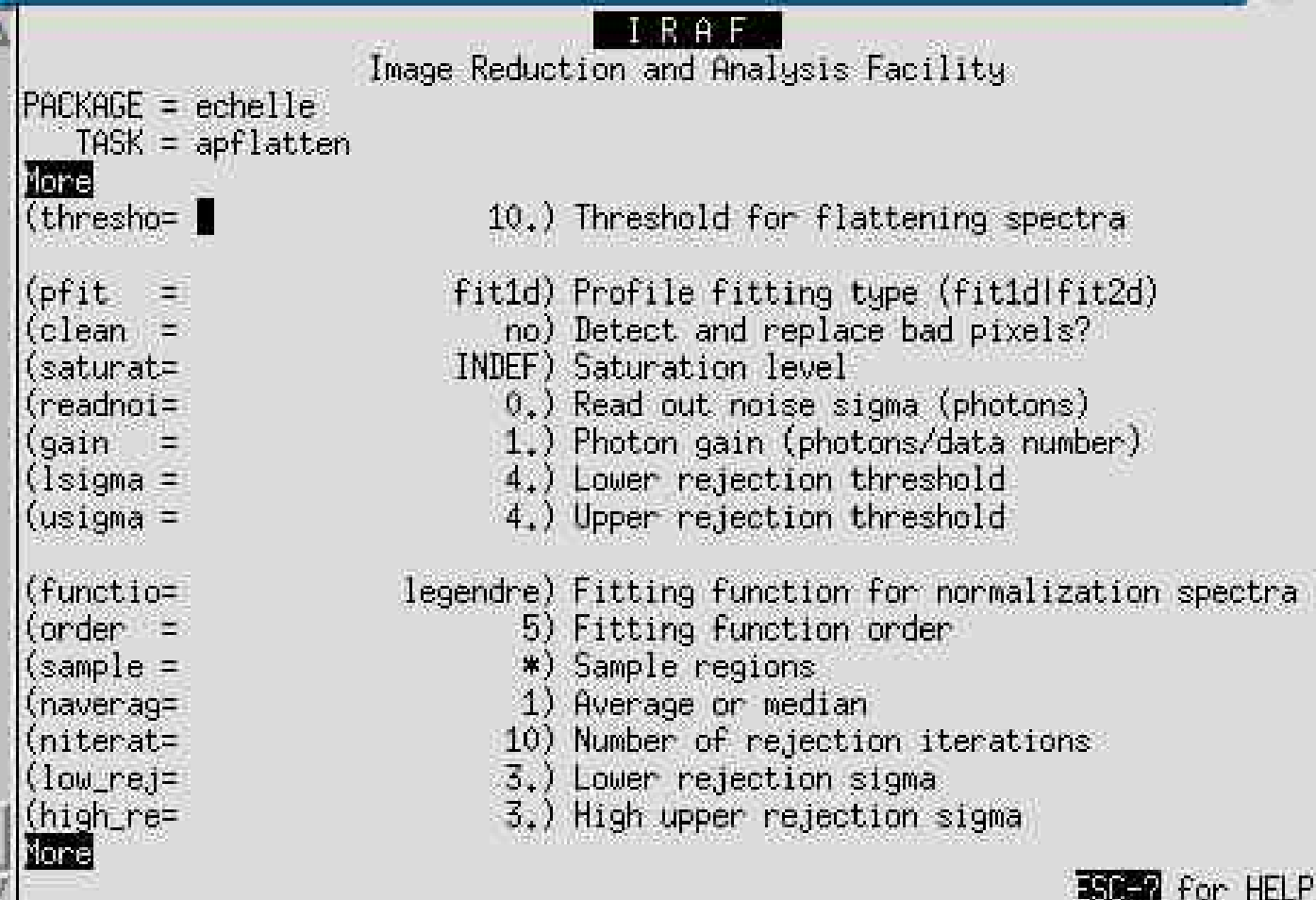

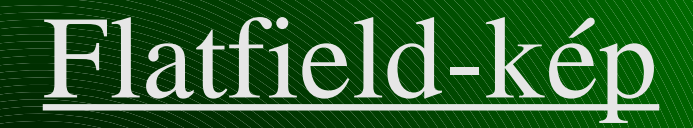

**DIDX** 

### $\text{noao} \Rightarrow \text{imred} \Rightarrow \text{echelle} \Rightarrow$ apflatten

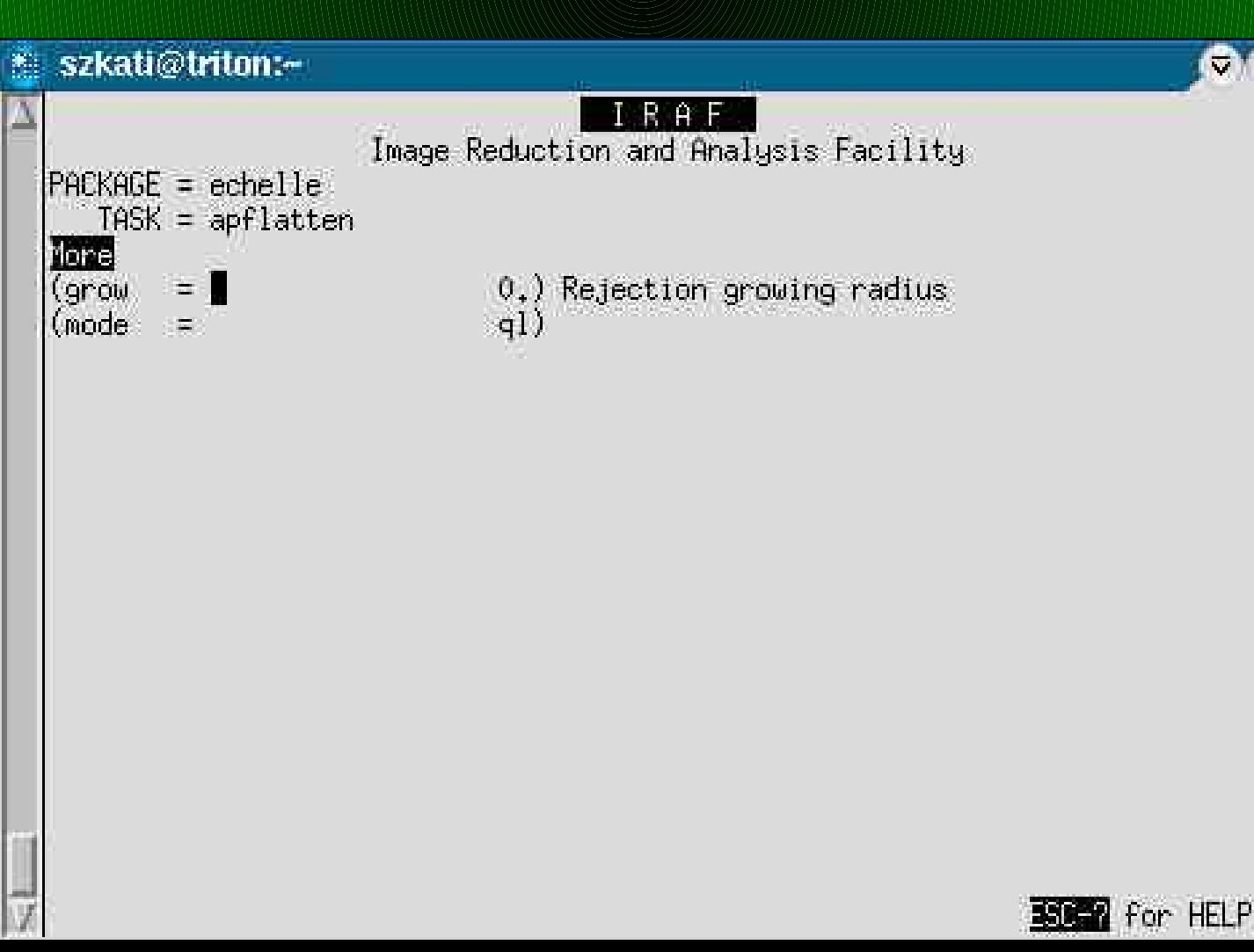

### Flatfield-kép => apertúrák

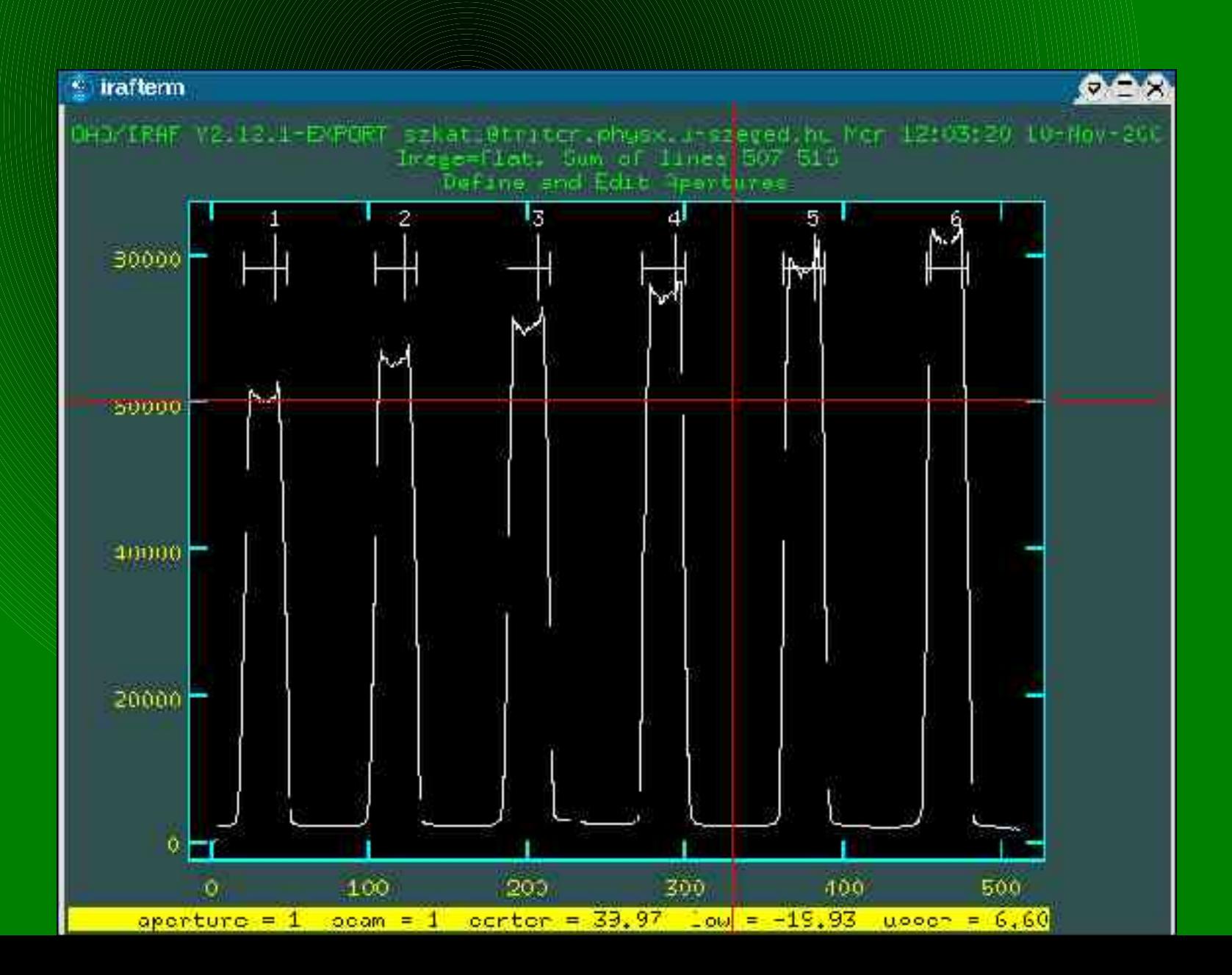

## Apertúrák

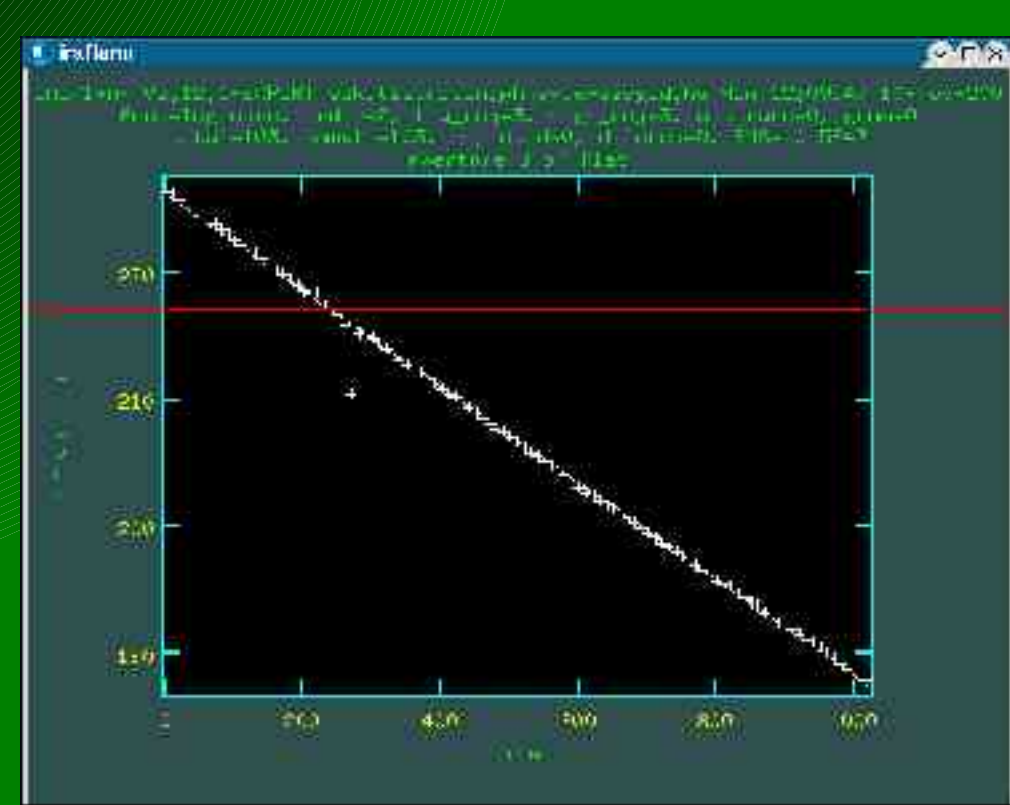

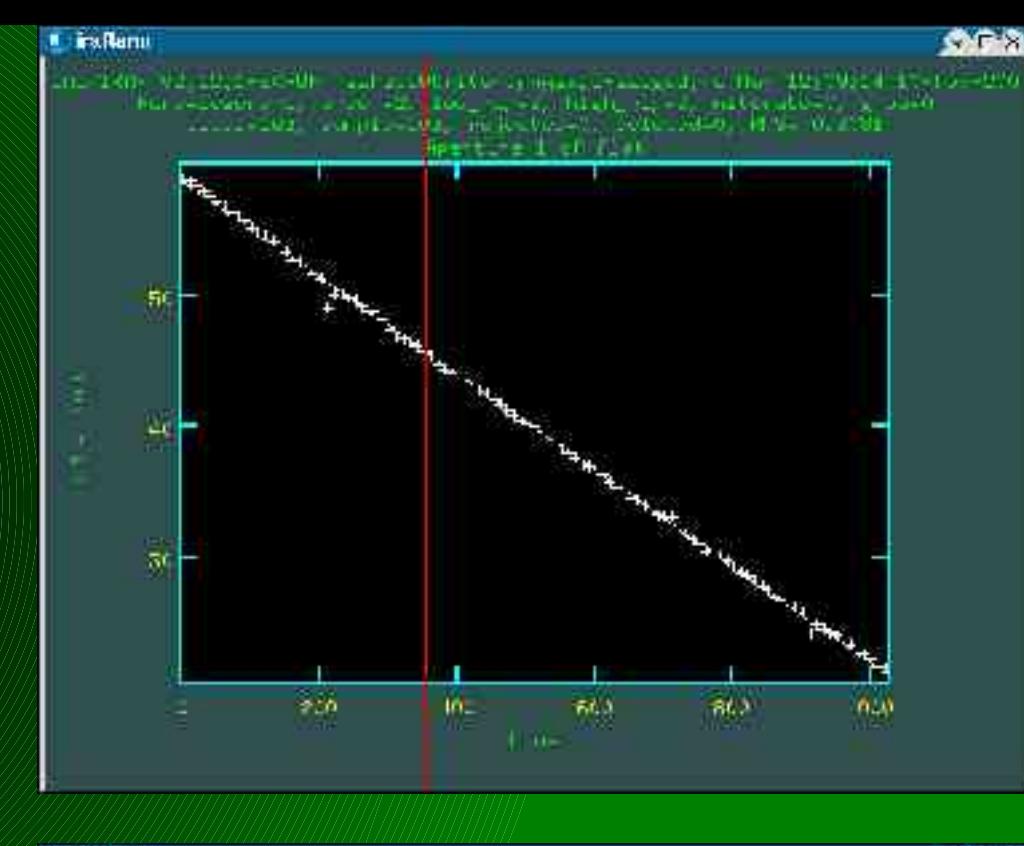

#### **I** inclum

#### **GRA**

 $\begin{minipage}[t]{0.99\textwidth} \begin{minipage}[t]{0.99\textwidth} \begin{itemize} \color{blue}{\textbf{0.99\textwidth} \begin{itemize} \color{blue}{\textbf{0.99\textwidth} \begin{itemize} \color{blue}{\textbf{0.99\textwidth} \begin{itemize} \color{blue}{\textbf{0.99\textwidth} \begin{itemize} \color{blue}{\textbf{0.99\textwidth} \begin{itemize} \color{blue}{\textbf{0.99\textwidth} \begin{itemize} \color{blue}{\textbf{0.99\textwidth} \begin{itemize} \color{blue}{\textbf{0.99\textwidth} \begin$ 

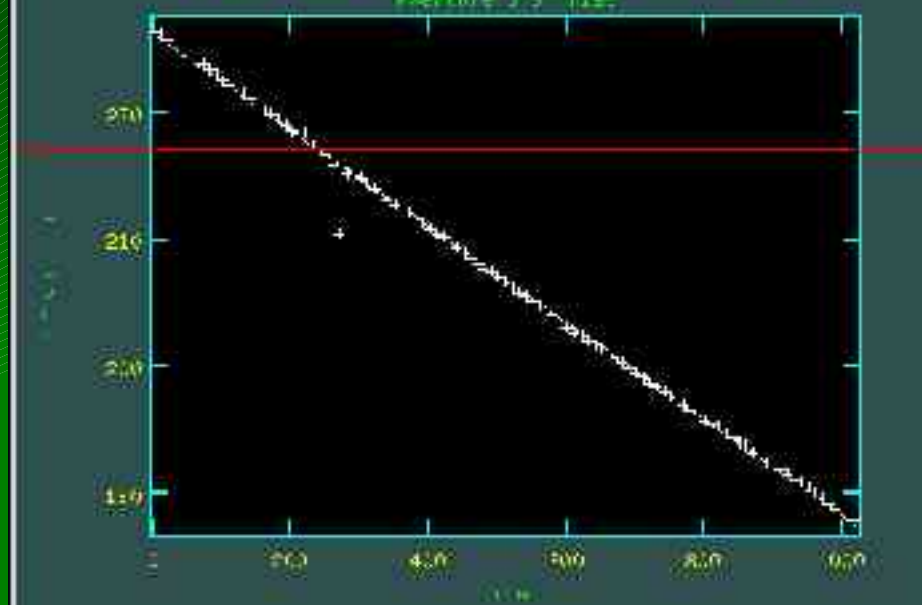

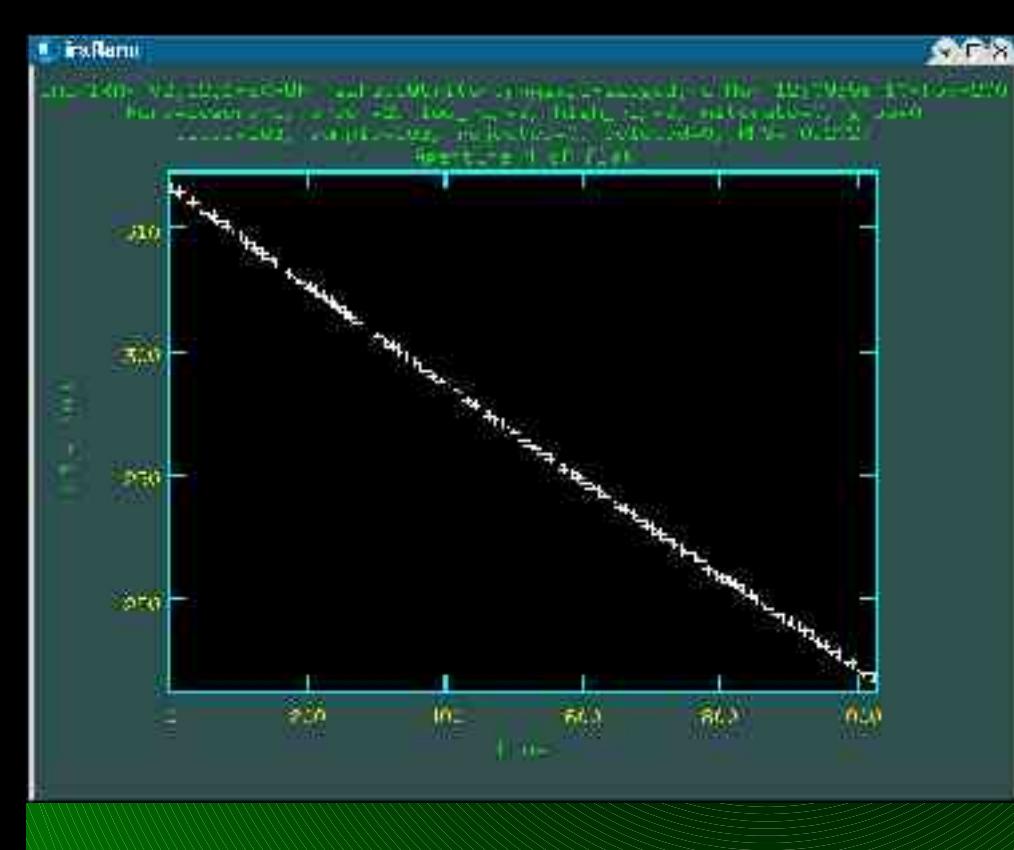

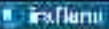

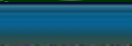

**GRA** 

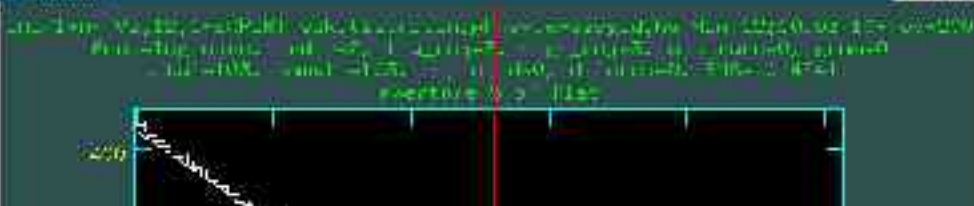

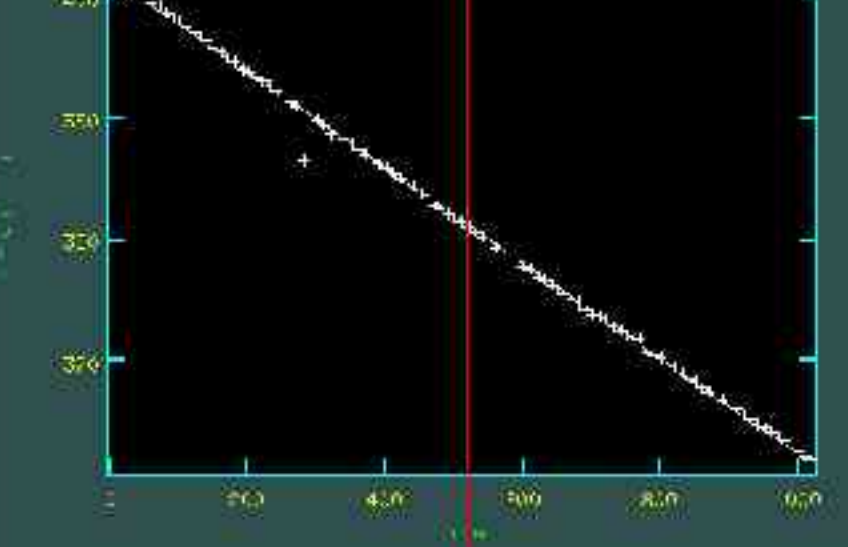

## Apertúrák

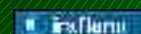

#### **GRA**

 $\begin{minipage}[t]{0.5\textwidth} \begin{minipage}[t]{0.5\textwidth} \begin{itemize} \color{blue}{\textbf{0.5\textwidth} \begin{itemize} \color{blue}{\textbf{0.5\textwidth} \begin{itemize} \color{blue}{\textbf{0.5\textwidth} \begin{itemize} \color{blue}{\textbf{0.5\textwidth} \begin{itemize} \color{blue}{\textbf{0.5\textwidth} \begin{itemize} \color{blue}{\textbf{0.5\textwidth} \begin{itemize} \color{blue}{\textbf{0.5\textwidth} \begin{itemize} \color{blue}{\textbf{0.5\textwidth} \begin{itemize} \color{blue}{\$ 

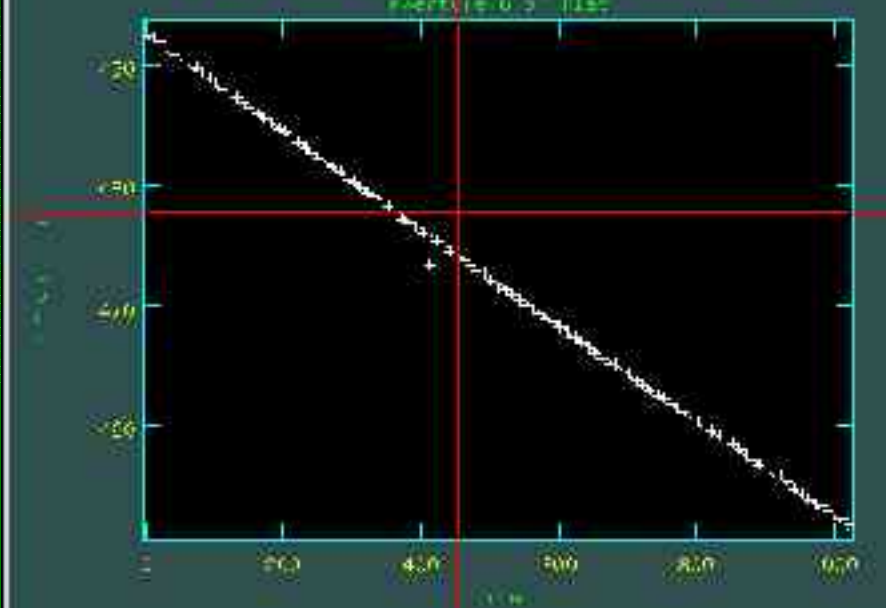

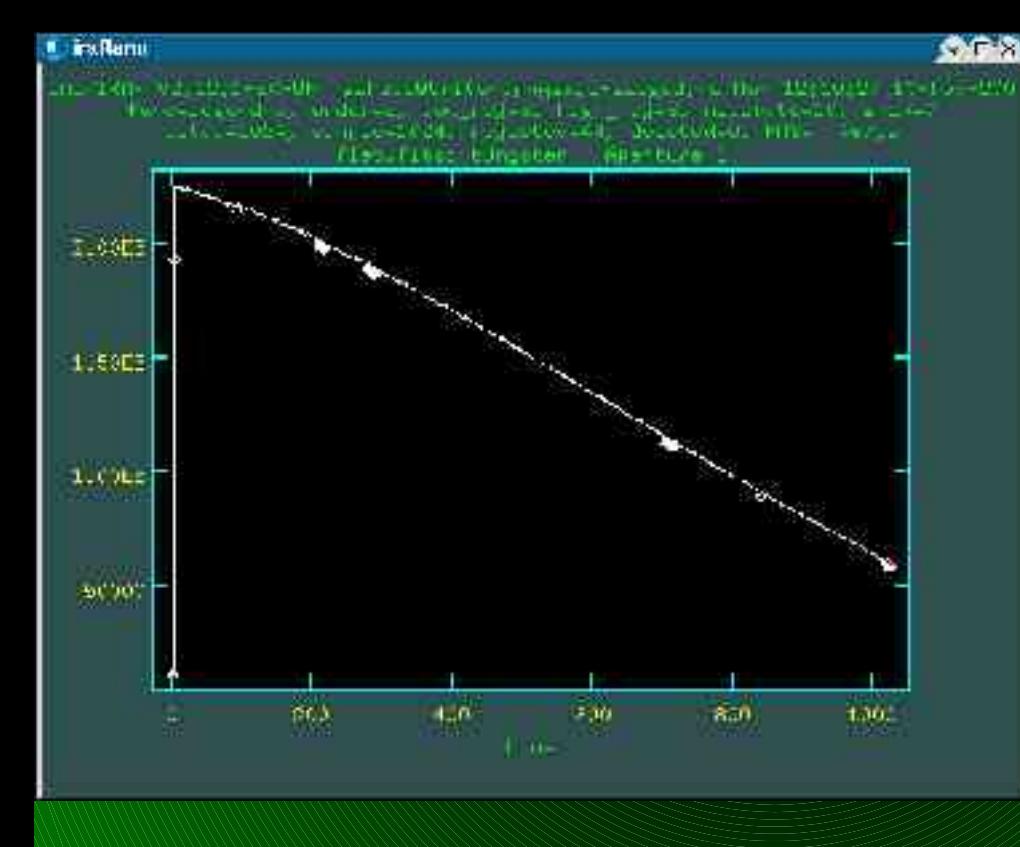

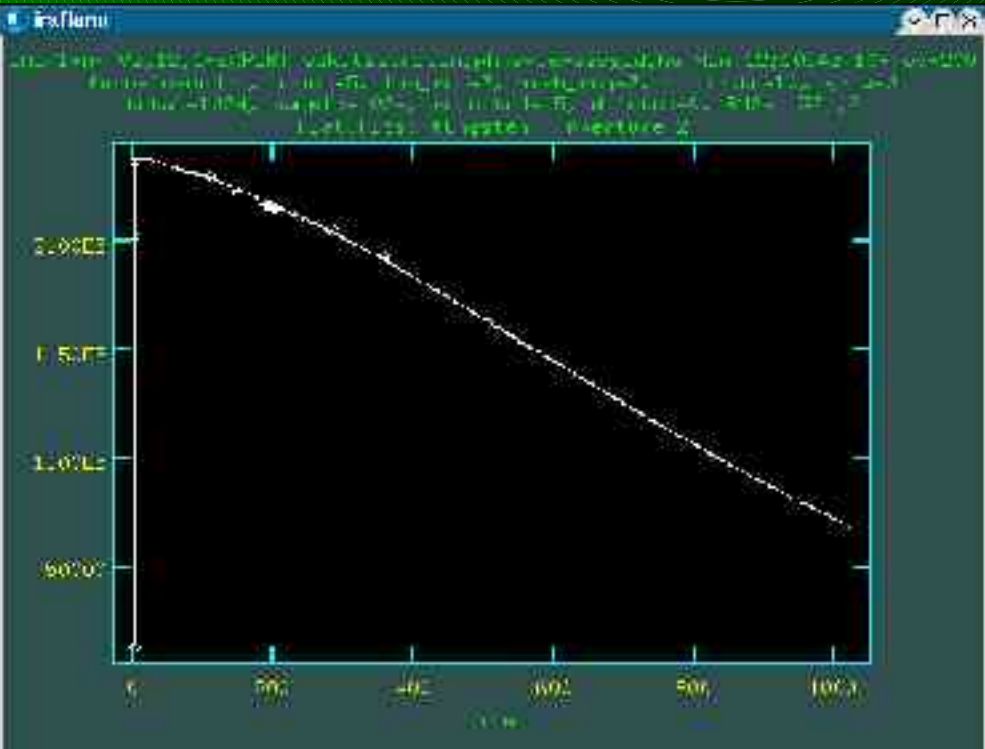

## Apertúra

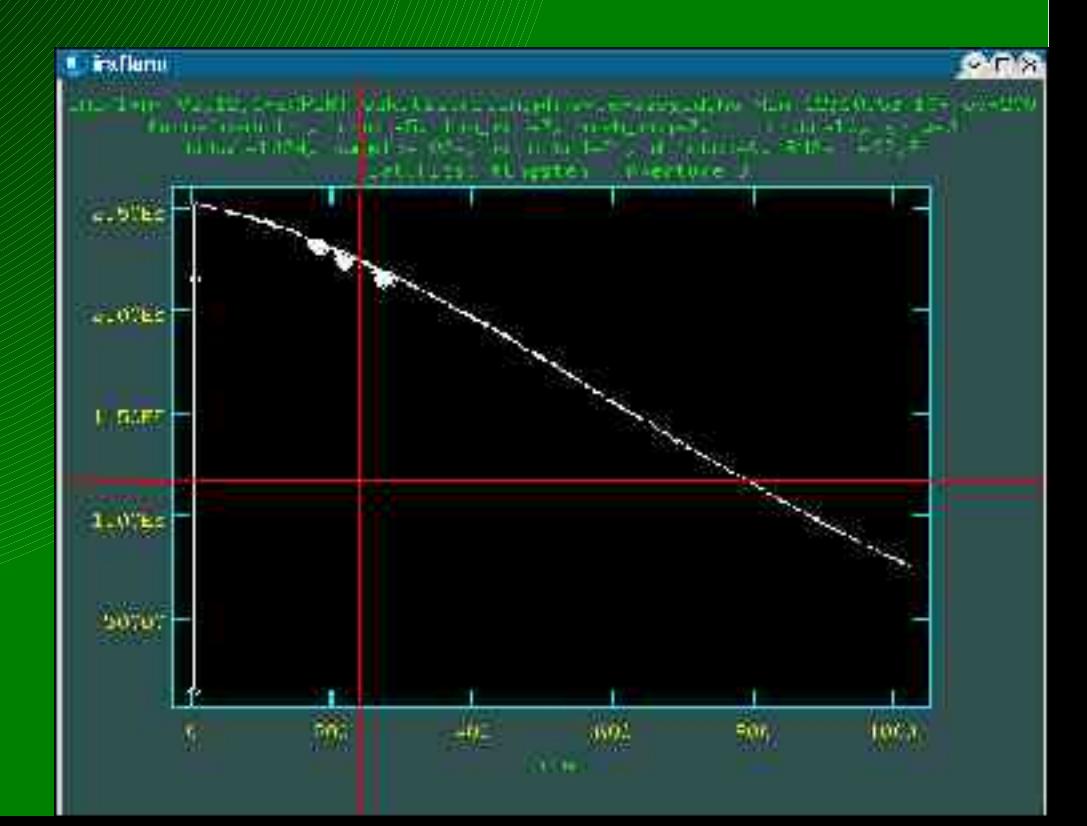

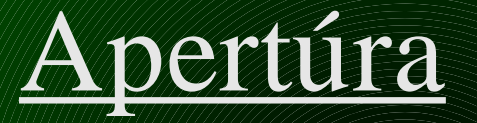

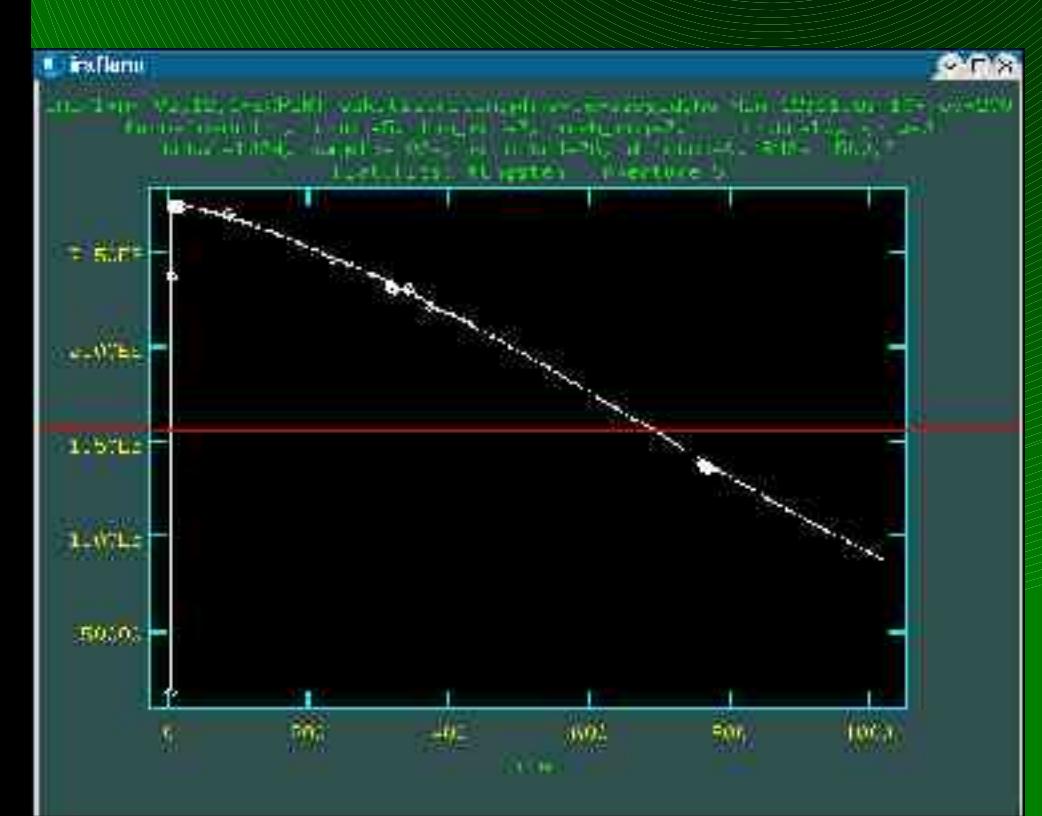

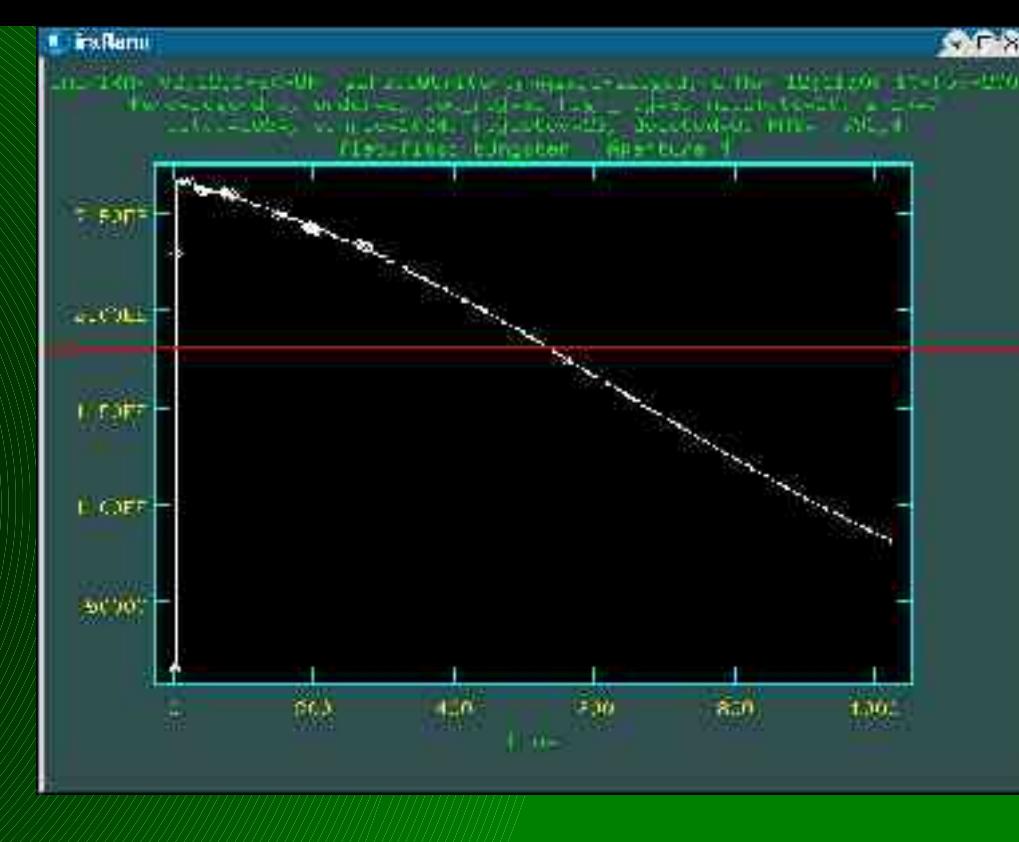

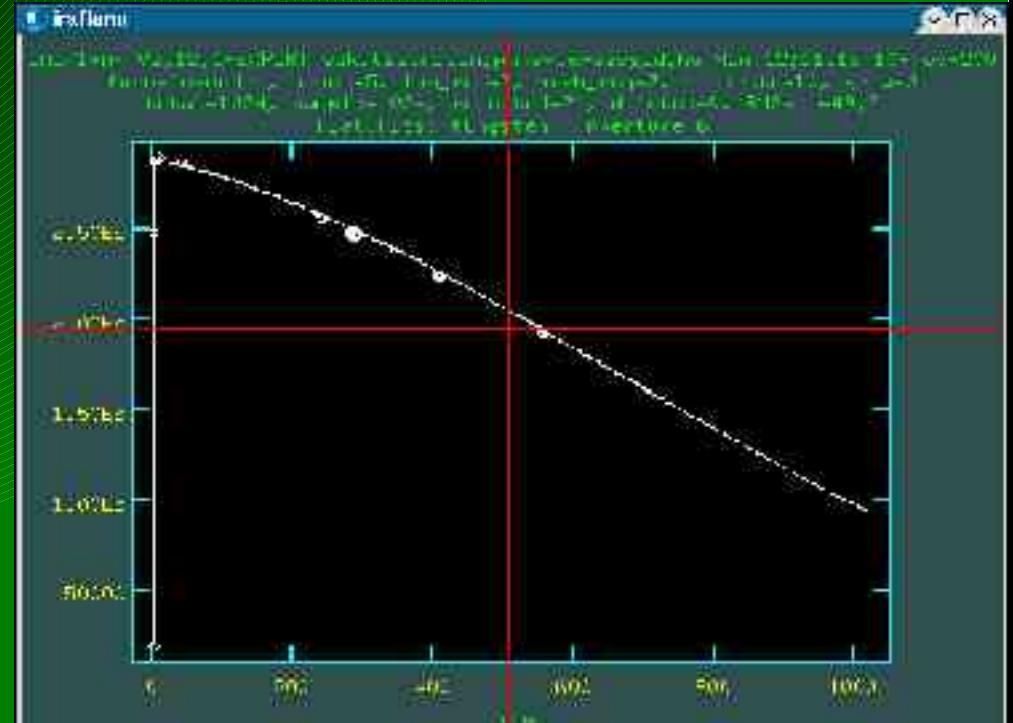

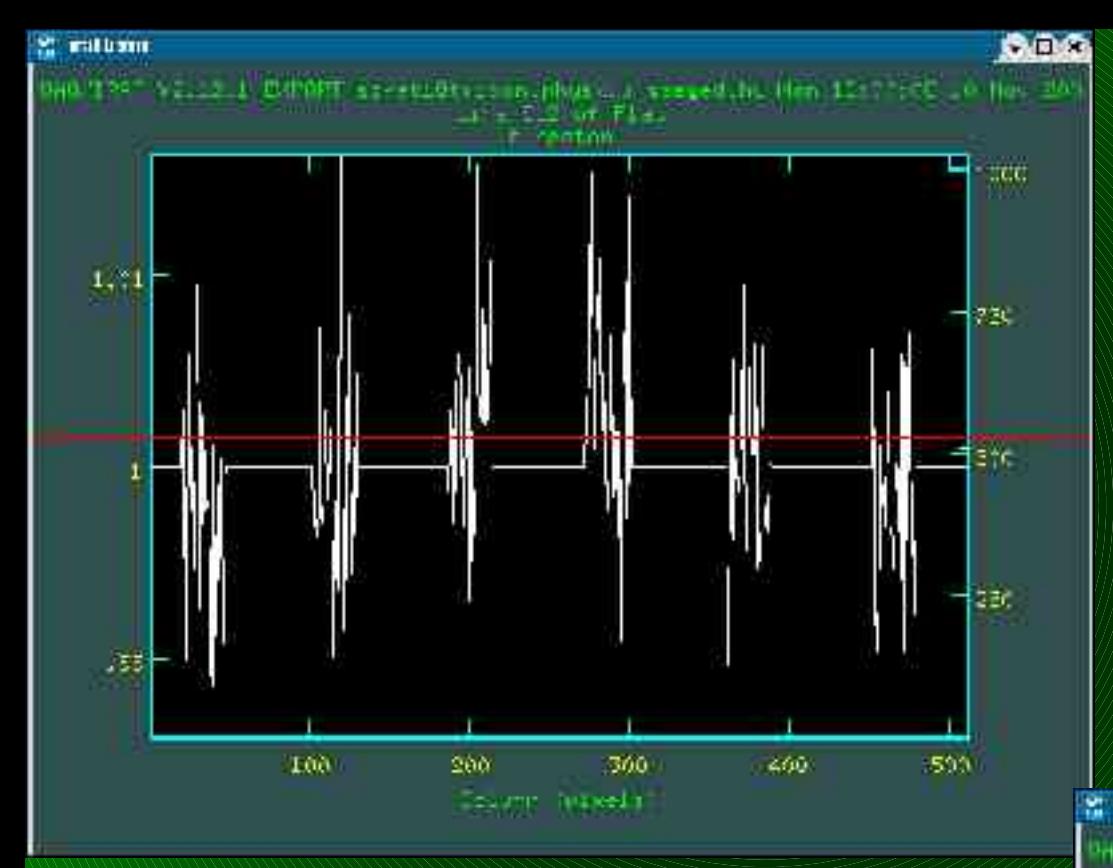

**Implot Flat;** :c oszlop

## Flatfield-kép

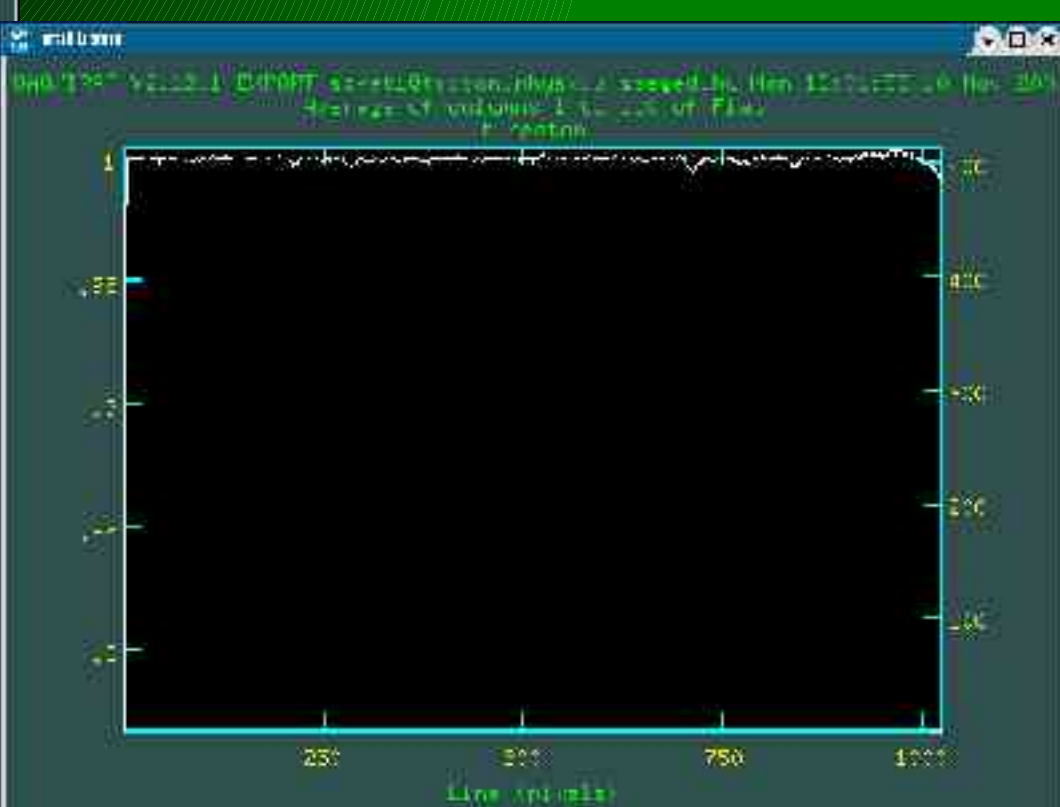

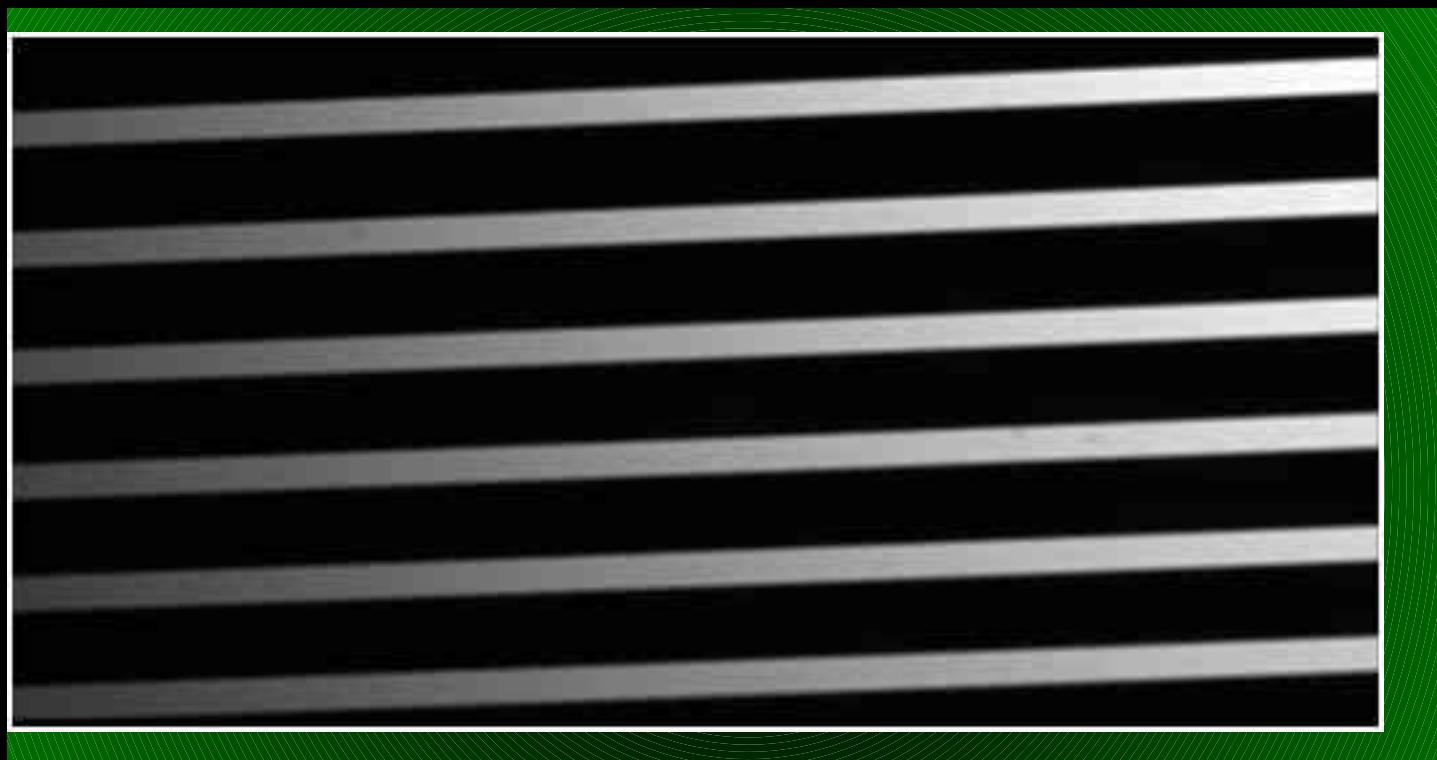

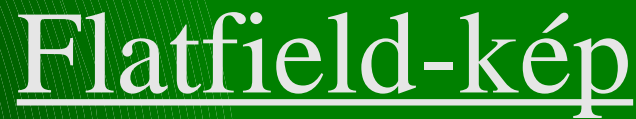

#### Eredeti átlagolt flat-kép

Flat korrekcióhoz elkészített flat-kép

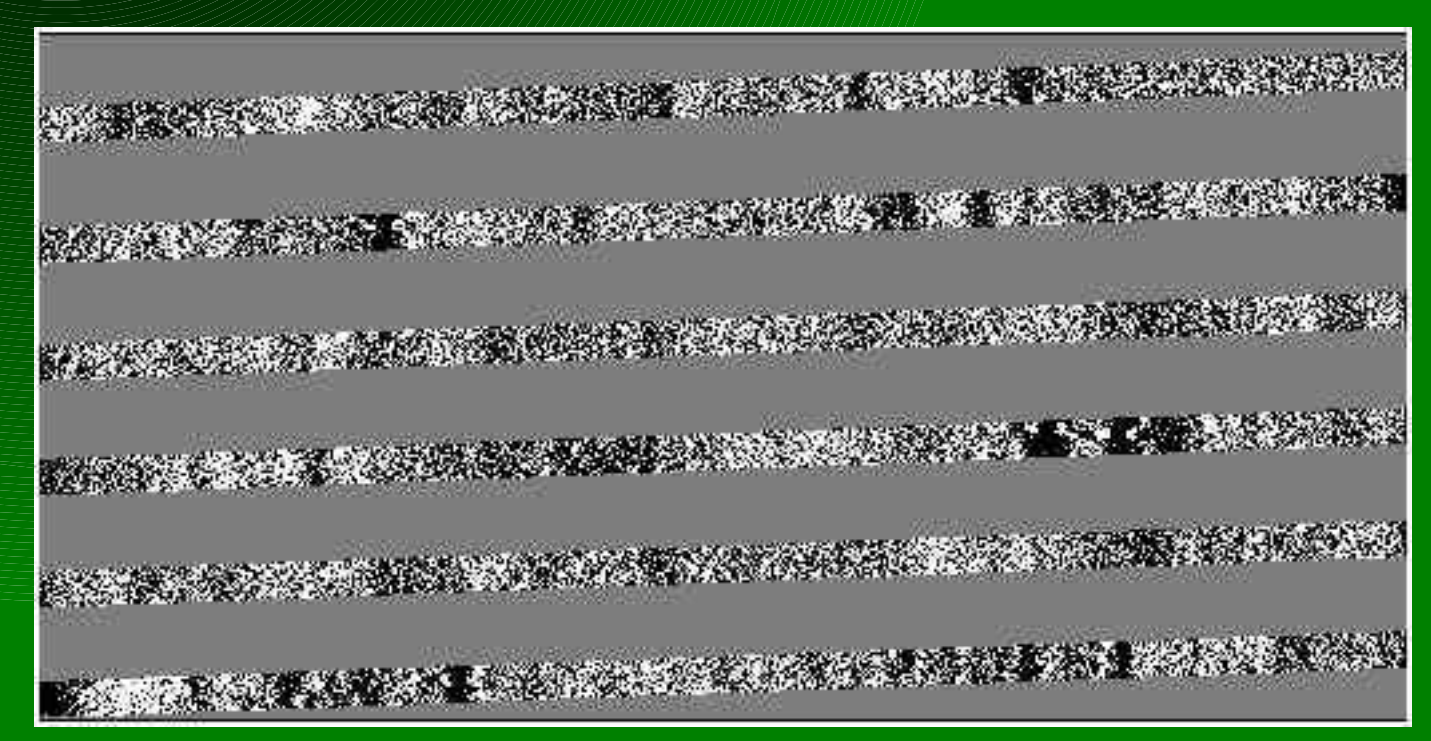

## Flatfield-korrekció

#### Noao  $\Rightarrow$  imred  $\Rightarrow$  ccdred  $\Rightarrow$  ccdproc

#### szkati@triton:~

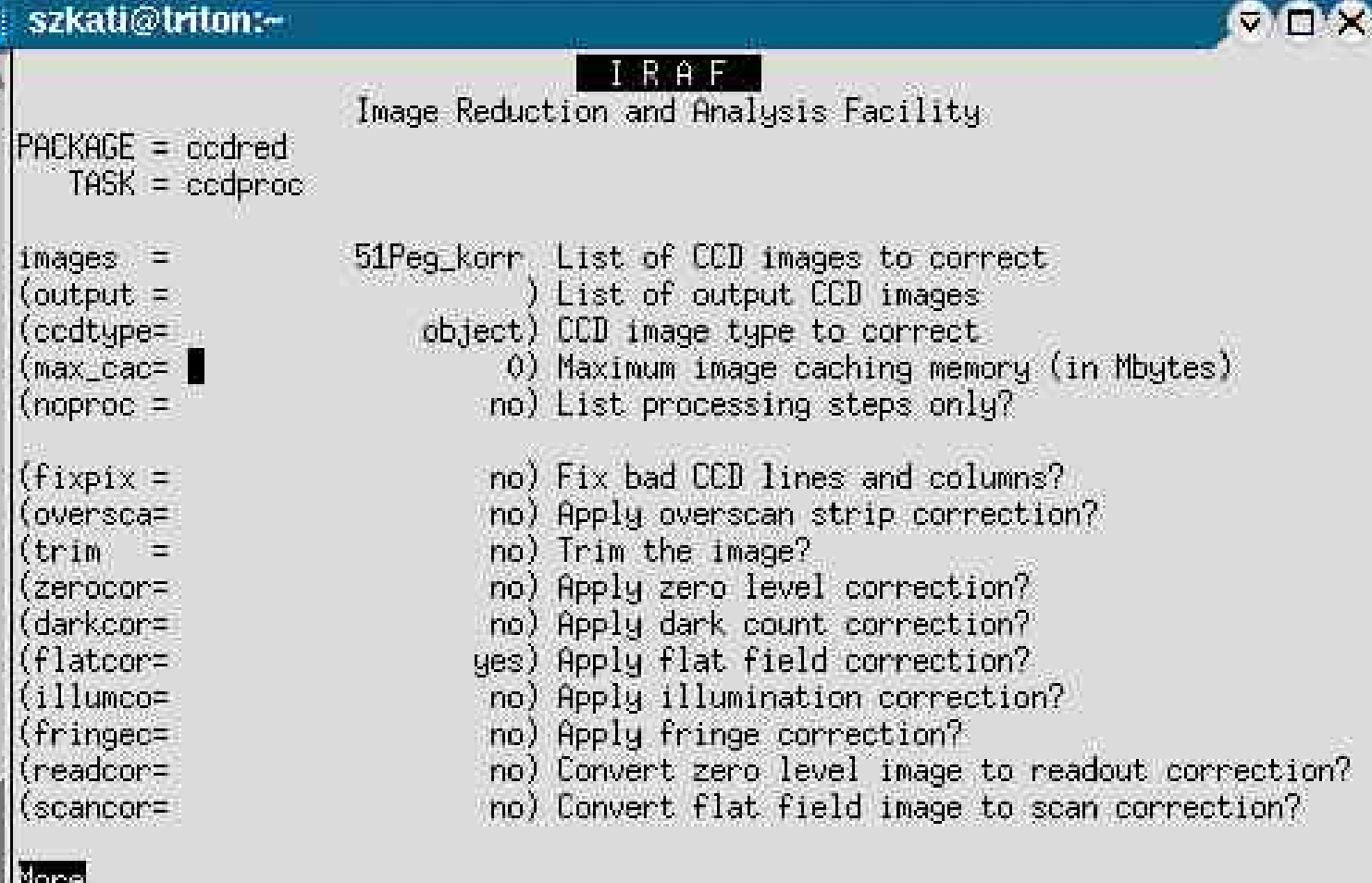

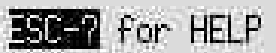

## Flatfield-korrekció

COX

### Noao  $\Rightarrow$  imred  $\Rightarrow$  ccdred  $\Rightarrow$

#### ccdproc

\* szkati@triton:-

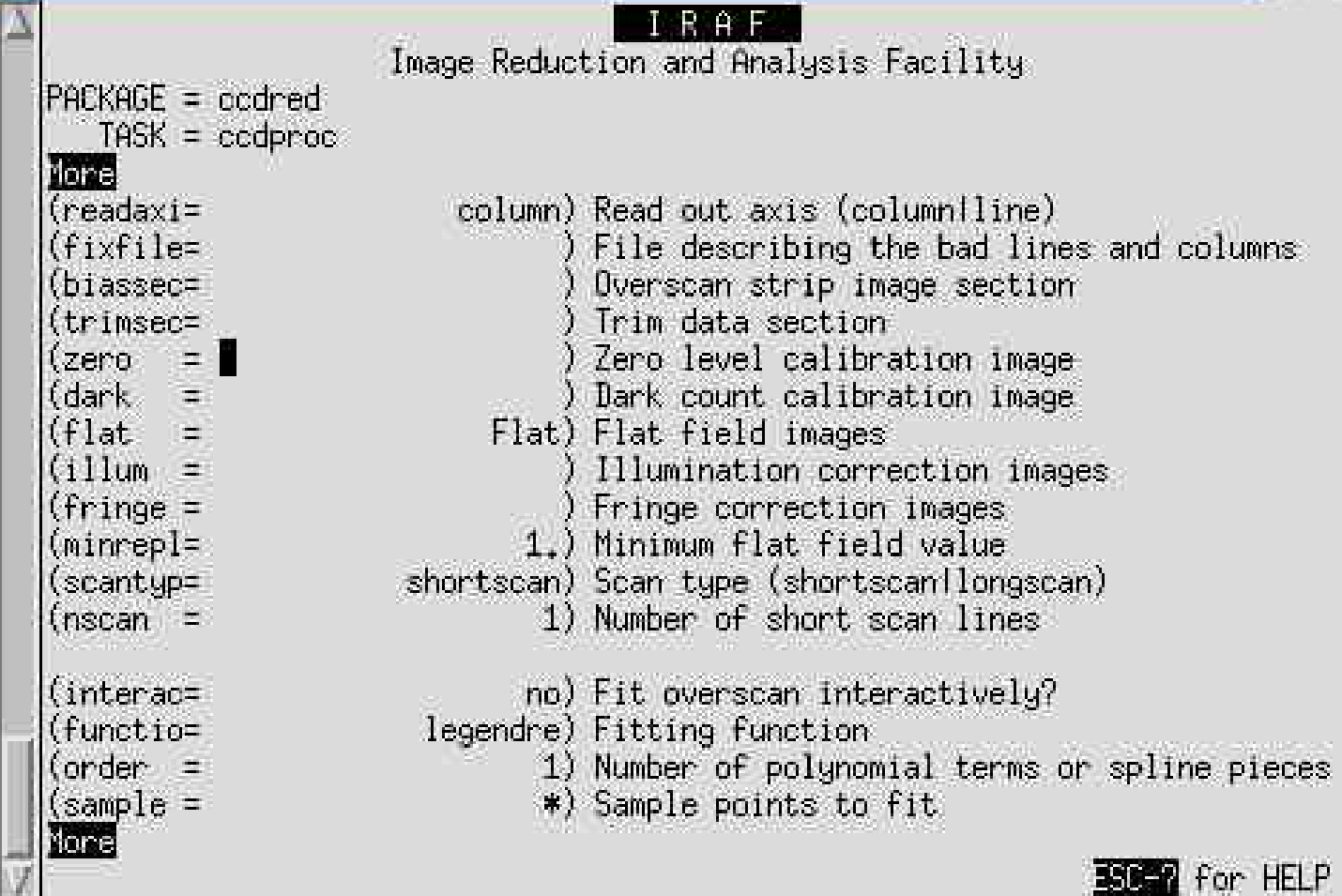

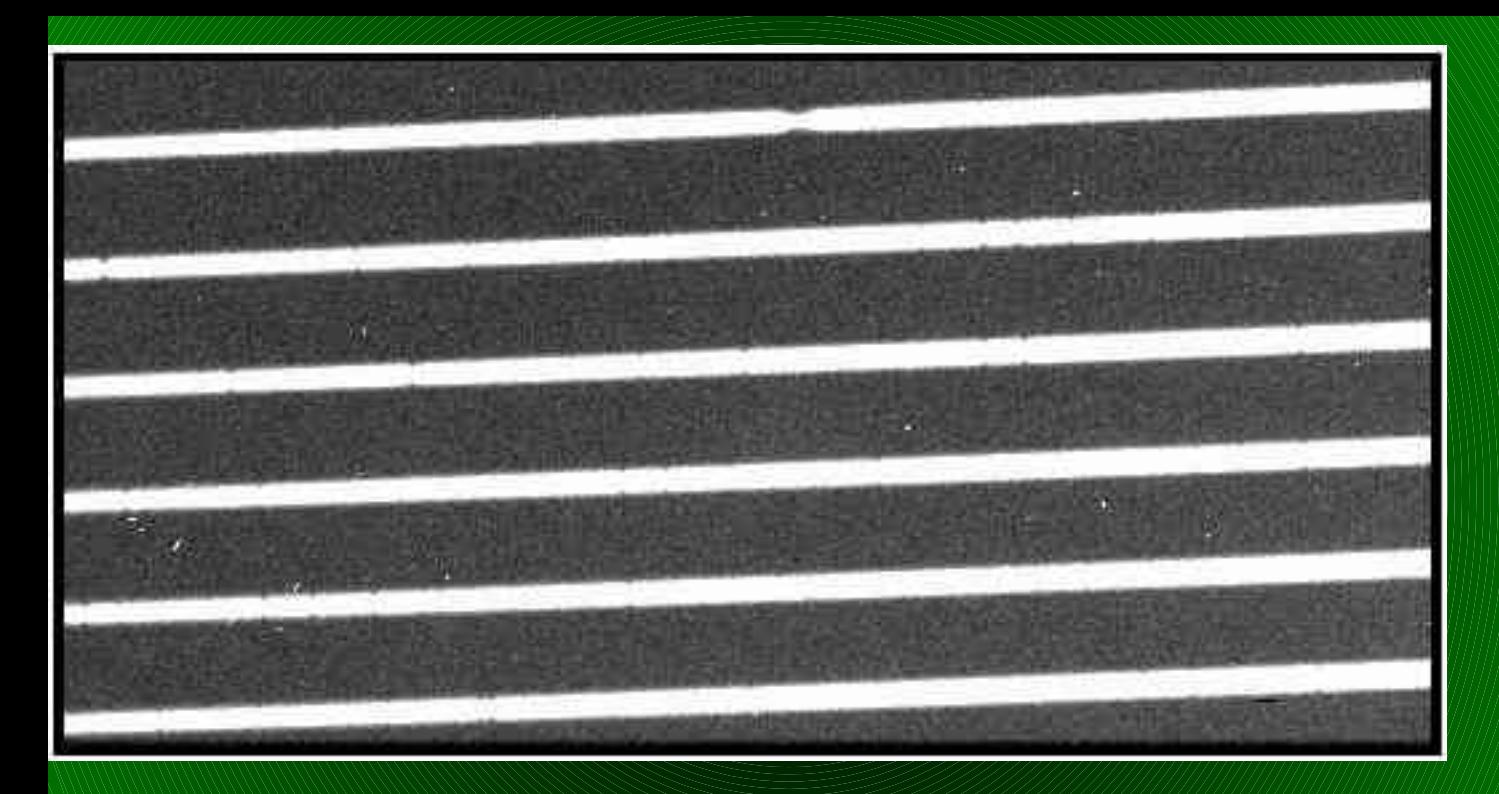

# Flatfieldkorrekció

### Korrigálatlan kép

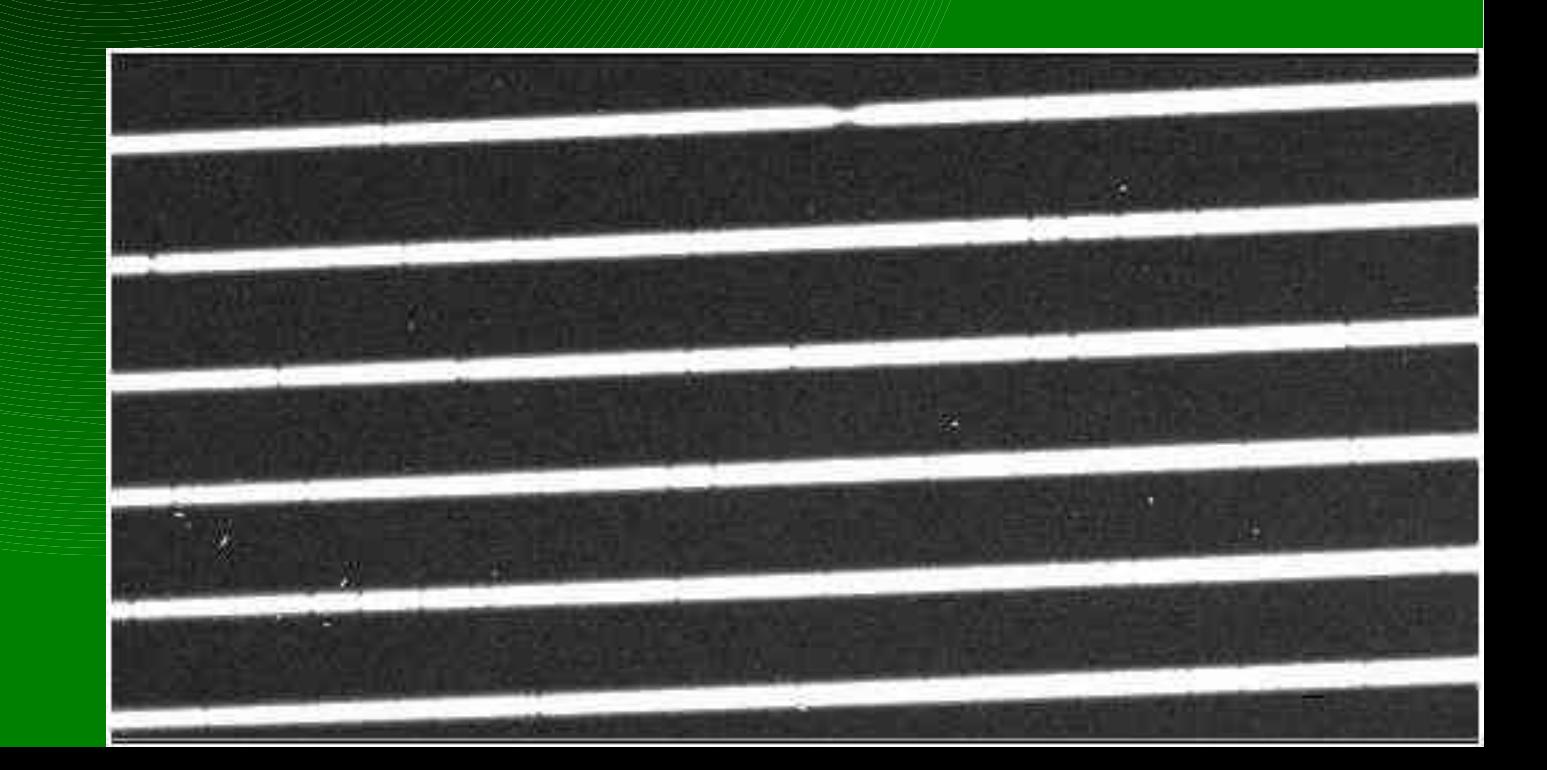

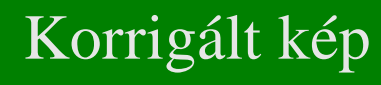